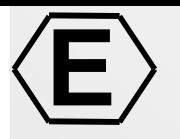

### *SAMOPROS*

Studio, Analisi, comparazione e pre-validazione di metodologie e Modelli per l'Ottimizzazione del processo di PROduzione di Stampi

## Paolo Nesi (DISIT Unifi).

### *PARTNER*

• ELEXA

**E**

- DSI, Università degli Studi di Firenze, DISIT Lab, Paolo Nesi
- CESVIT, CQ\_ware, High-Tech Agency

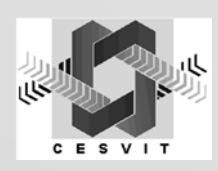

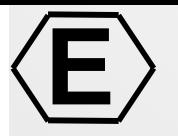

*Obiettivo realizzativo*

### Sistemi di produzione di stampi

- Studio, verifica e realizzazione di un ottimizzatore
- Studio e definizione di adeguate politiche di gestione per il processo di produzione
- Studio e creazione di un supporto distribuito che integri i punti precedenti

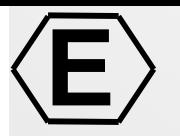

### *Primo Check Point*

- **WP2-SP-**Analisi dei requisiti Generali
- **WP3.1-RI-** Studio di politiche di ottimizzazione per la gestione della produzione
- **WP4 -SP-** Progettazione e codifica del prototipo di gestore del processo di produzione

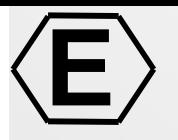

### *Gantt Diagram*

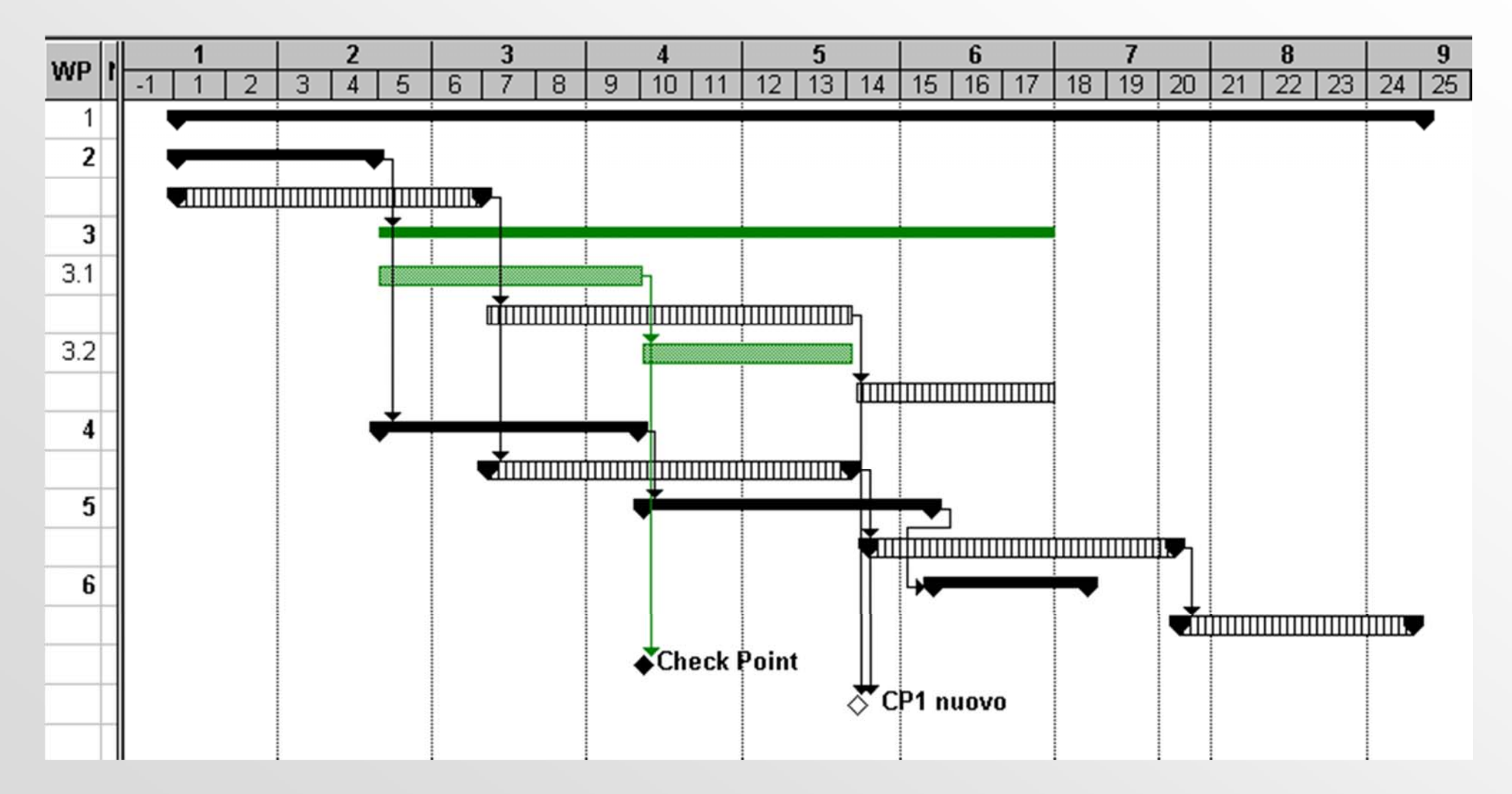

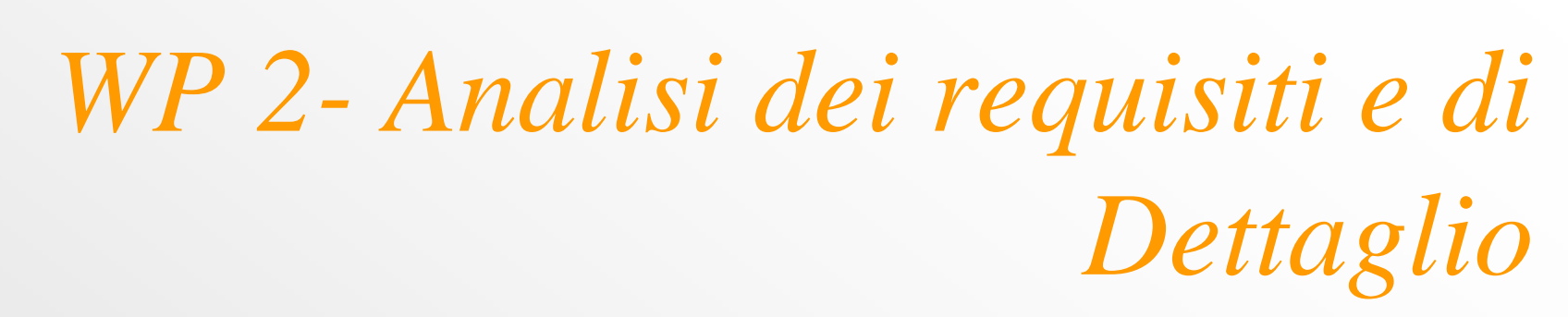

• WP 2.1 Analisi requisiti generali

**E**

- WP 2.2 Analisi dell'architettura generale in base alle necessita` dell'utente finale
- WP 2.3 Definizione di massima del modello funzionale del processo di produzione
- WP 2.4 Analisi strutturale dell'architettura Client-Server
- WP 2.5 Analisi ad Oggetti del dominio del problema

### **E**

### *WP 2.1 - Analisi dei requisiti generali*

- Architettura CIM (Computer Integrated Manufacturing)
- Caratteristiche della produzione di stampi pezzi unici, differenti disegni, utensili, lavorazioni macchine di uso generico intelligenza concentrata nel programma di gestione

CAD/CAM Area

*Ciclo del prodotto:*

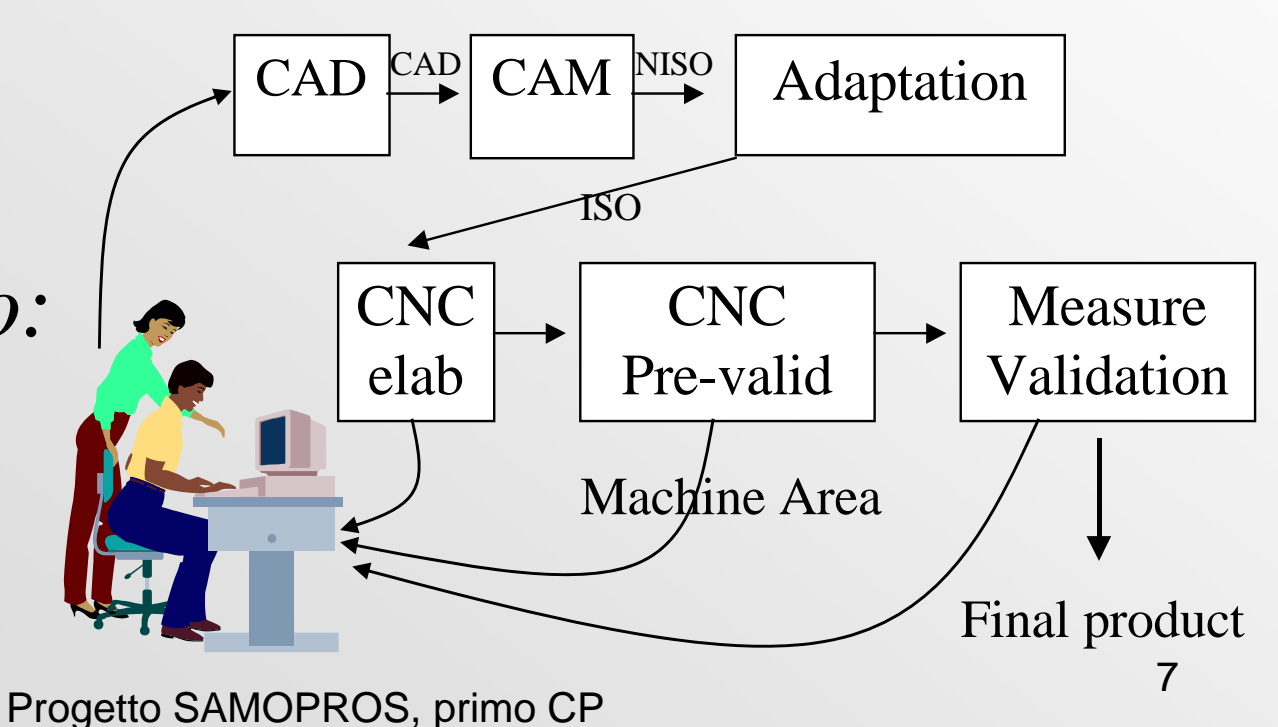

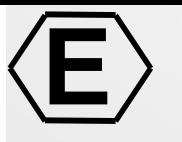

## *WP 2.2 Analisi architettura in base necessita` utente finale*

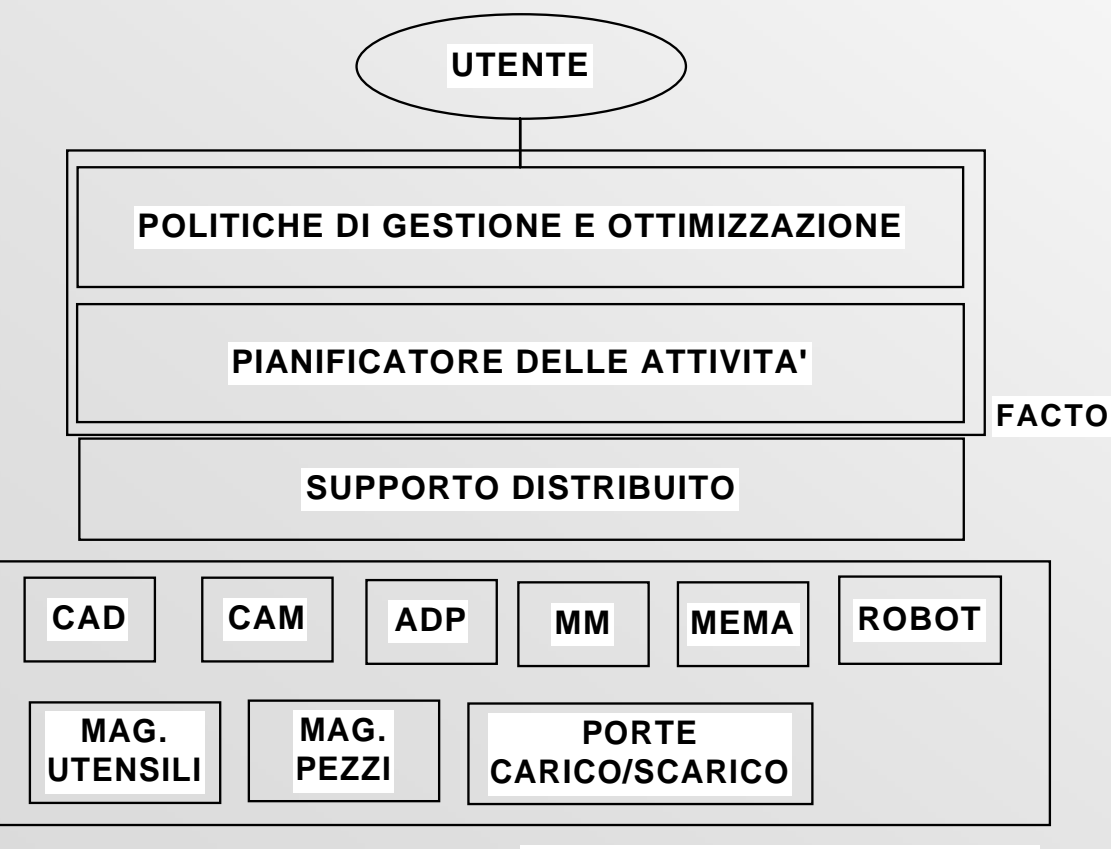

**RISORSE DELLA FABBRICA**

- Integrazione delle aree CAD/CAM con l'area di produzione e validazione
- Supporto distribuito che tenga conto dell'eterogeneità delle risorse della fabbrica
- Inserimento dei lavori da eseguire con ottimizzazione del piano di produzione ed esecuzione dello stesso

### **E***WP 2.3 Modello funzionale del processo*

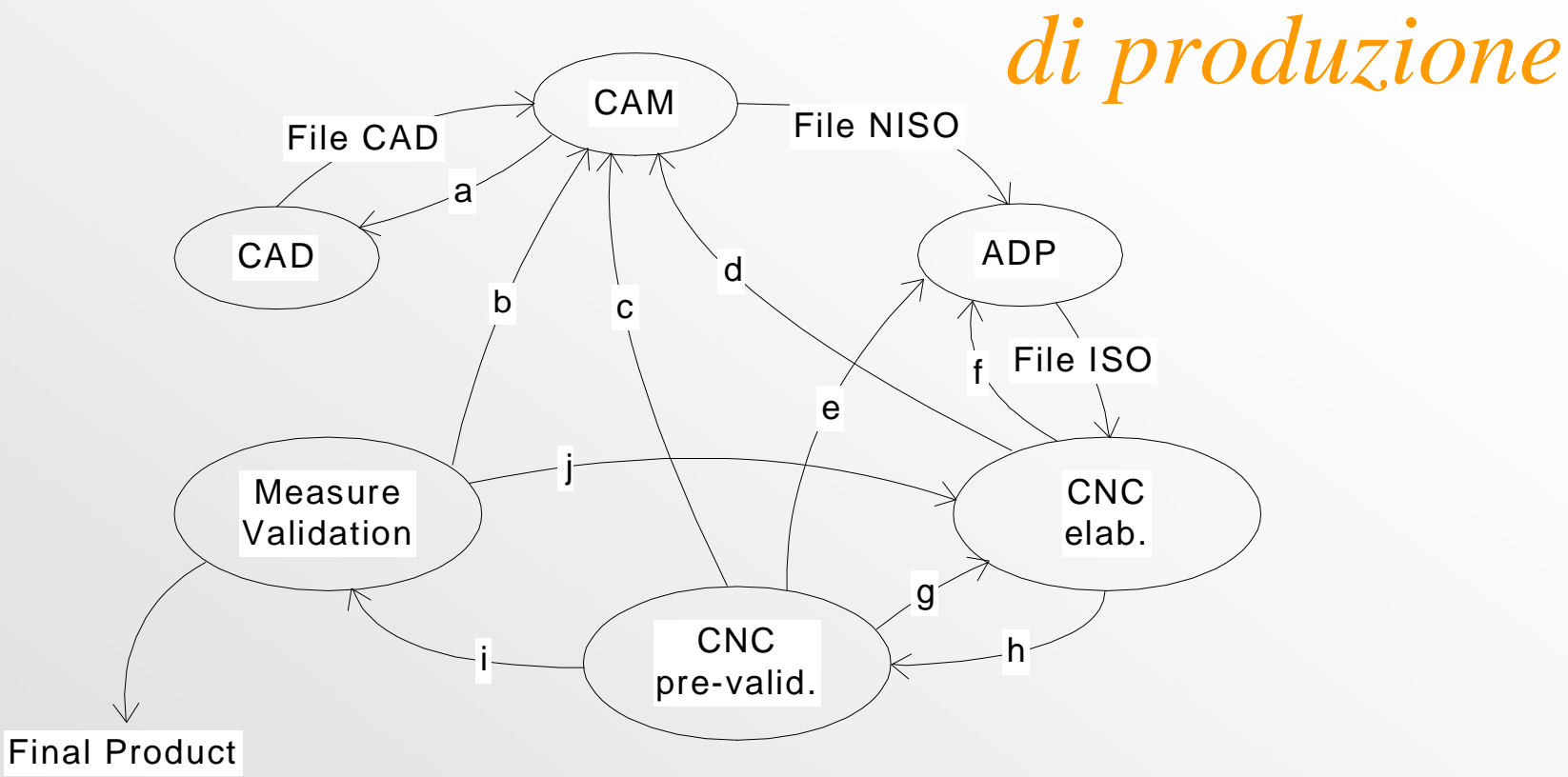

- a.quando il CAM non è corretto si ripete la fase di CAD
- b.se la misura del pezzo sulla macchina di misura è sbagliata si può dover ripetere la fase di CAM
- c.se ad una prima verifica la misura del pezzo non è corretta si può dover ripetere la fase di CAM
- d.se la lavorazione del pezzo non è corretta si può dover ripetere la fase di CAM
- e.se ad una prima verifica la misura del pezzo non è corretta si può dover ripetere la fase di adattamento ADP
- f.se la lavorazione del pezzo non è corretta si può dover ripetere la fase di ADP
- g. se ad una prima verifica la misura del pezzo non è corretta si può dover ripetere la fase di lavorazione
- h.dopo la lavorazione si può procede ad una prima misura in macchina
- i.se ad una prima verifica la misura del pezzo è corretta si può passare alla misura sulla macchina di misura
- j. se la misura del pezzo sulla macchina di misura non è corretta si può dover ripetere la fase di lavorazione

### Progetto SAMOPROS, primo CP 9

## *WP 2.4 Analisi strutturale dell'architettura Client-Server*

**E**

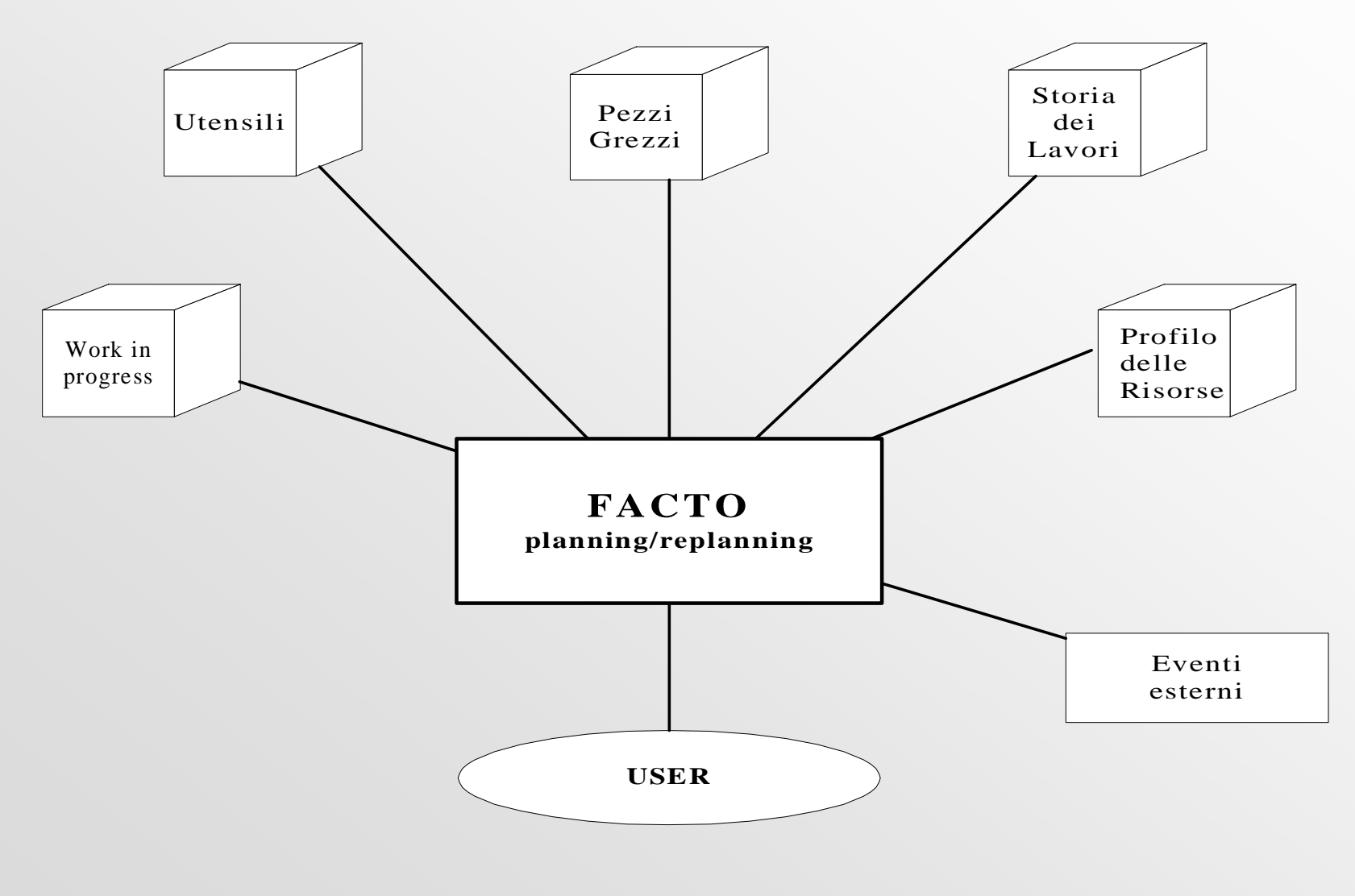

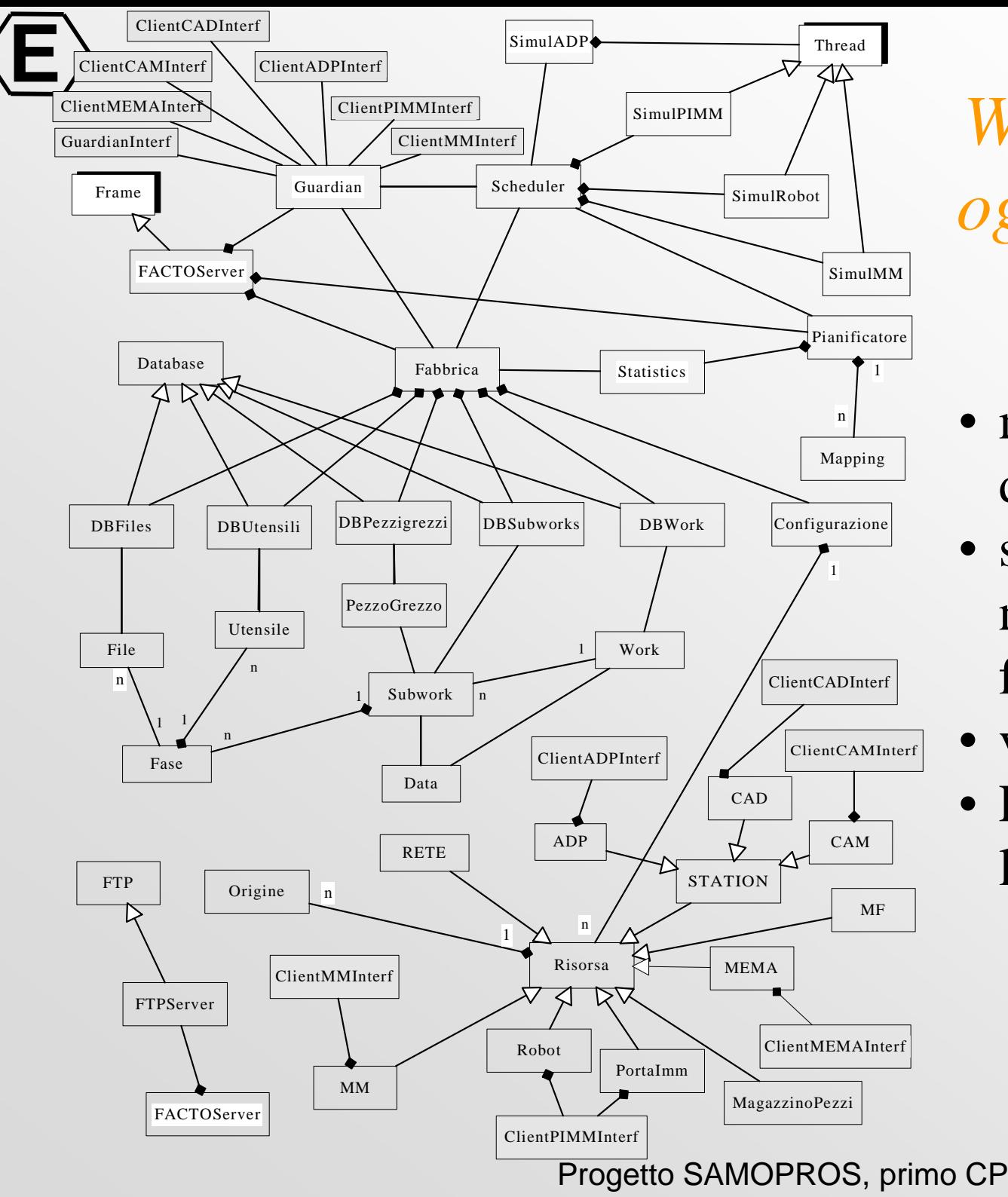

*WP2.5-- Analisi ad oggetti del dominio del problema*

- modello UML del dominio del problema
- • semplicità nell'aggiungere nuove funzionalità
- •verifiche di consistenza
- Portabilità e manutenibilità del codice

11

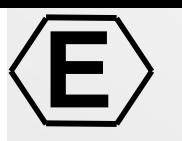

### *WP3 -- Definizione di modelli matematici per la pianificazione e la gestione*

• WP 3.1 -- Studio di politiche di ottimizzazione per la gestione della produzione

• WP 3.2 -- Studio di modelli matematici per la pianificazione di attività *(non incluso nel primo CP)*

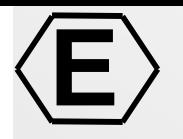

## *Problemi affrontati*

- Scelta dell'algoritmo di ottimizzazione
- Identificazione del funzionale
- definizione casi campione
- realizzazione di un primo prototipo
- produzione della soluzione iniziale
- valutazione dei risultati ottenuti
- miglioramento del metodo con varie tecniche
- realizzazione del generatore di casi di test
- realizzazione di un gestore della produzione

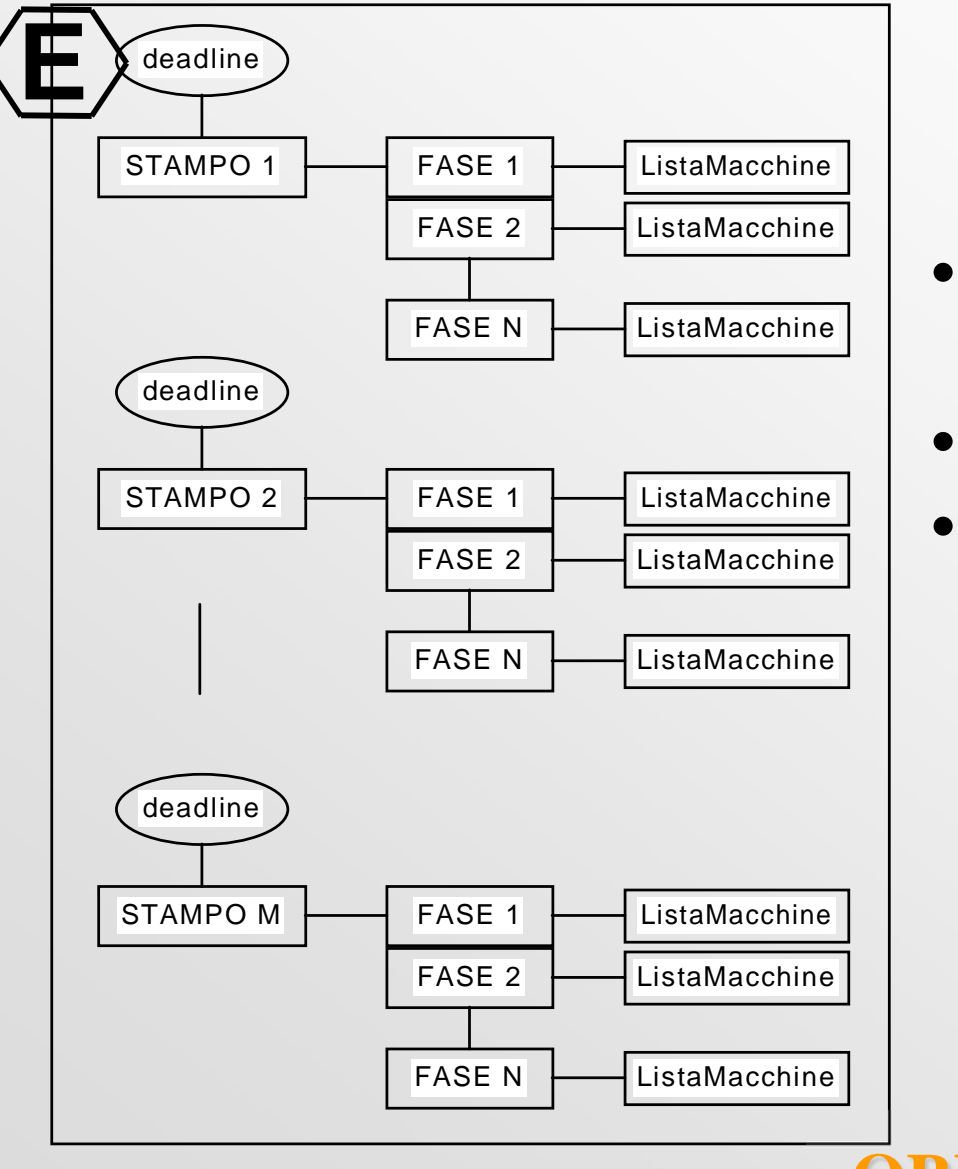

### *Problema*

- Resource Constrained Project Scheduling (RCPS)
- Fasi: CAD,CAM,ADP,MM,MEMA
- Presenza di vincoli: Non si può eseguire una MEMA se non si e` terminato la MM

### **OBIETTIVO**

**Pianificare la produzione degli stampi nel minor tempo possibile, rispettando i tempi di consegna (se possibile) e distribuendo uniformemente il carico di lavoro sulle risorse dell'isola**

### **E***Ottimizzazione di Processo*

- Problema *flexible manufacturing system*
	- ogni job può richiedere l'intervento di più macchine
	- l'ordine di esecuzione delle operazioni è diverso da job a job
	- vi sono vincoli di esecuzione tra operazioni di uno stesso job
- Ottimizzazione ottenuta considerando le scadenze, i tempi stimati e le richieste di ogni fase
- La ripianificazione viene nuovamente eseguita al termine del piano di produzione o in base ad altre necessità FASE 2 - MM0

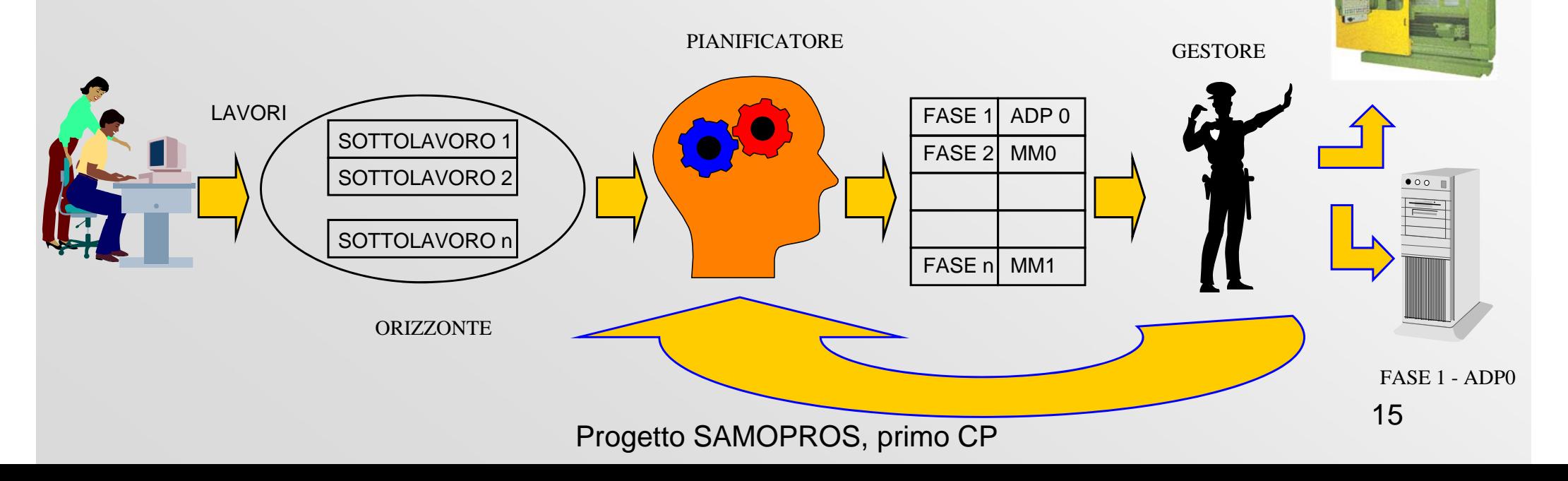

## *WP 3.1 - Confronto SA, AG, TS*

In letteratura le tecniche più utilizzate per affrontare tali problemi sono le seguenti:

- **SA** (Simulated Annealing)
- **AG** (Algoritmi Genetici)
- **TS** (Tabu Search)

**E**

### Dai lavori utilizzati come riferimento risulta che:

- **TS** maggior velocità (almeno un ordine di grandezza)
- **TS** capacità di trovare il maggior numero di soluzione ottime (benchmark)
- **TS** minor dipendenza rispetto al problema (aumento job e macchine)
- **TS** architettura realizzativa semplice (adatta a vari problemi)
- **AG** maggior robustezza (non necessita di soluzione iniziale). Versioni modificate come **GLS** hanno prodotto buoni risultati.

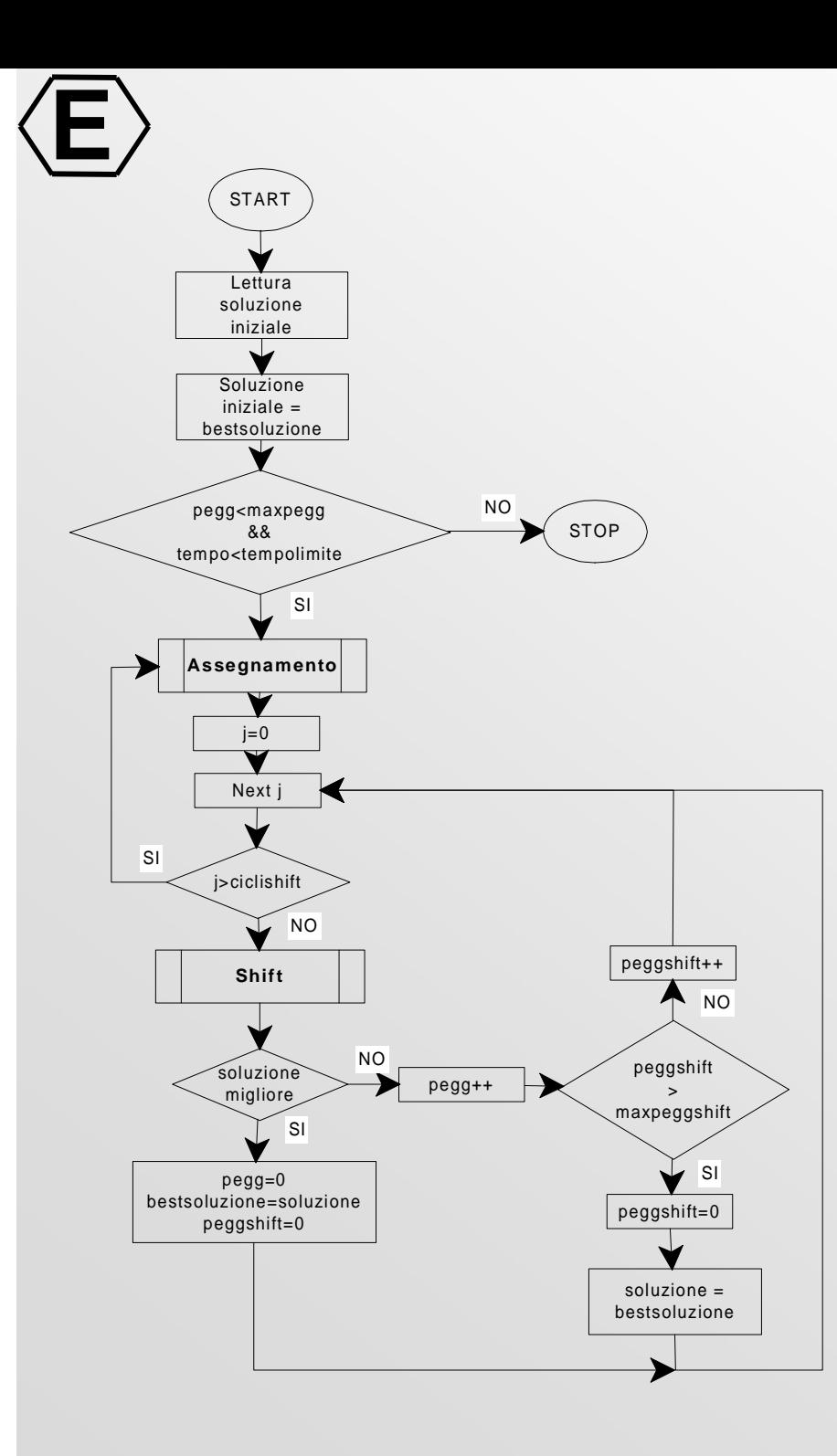

### *Tabu-search*

- Introduzione di memoria nel processo di ricerca della migliore soluzione sottoforma di *lista tabu*
- Le mosse appartenenti alla lista Tabu sono mosse che sono state eseguite recentemente (memoria *recency)* <sup>o</sup> che sono state effettuate frequentemente nelle ultime iterazioni (memoria *frequency*)
- Le mosse nella lista tabu non possono essere eseguite per un numero di iterazioni pari a *tenoretabu*

## *Mosse operate sui task*

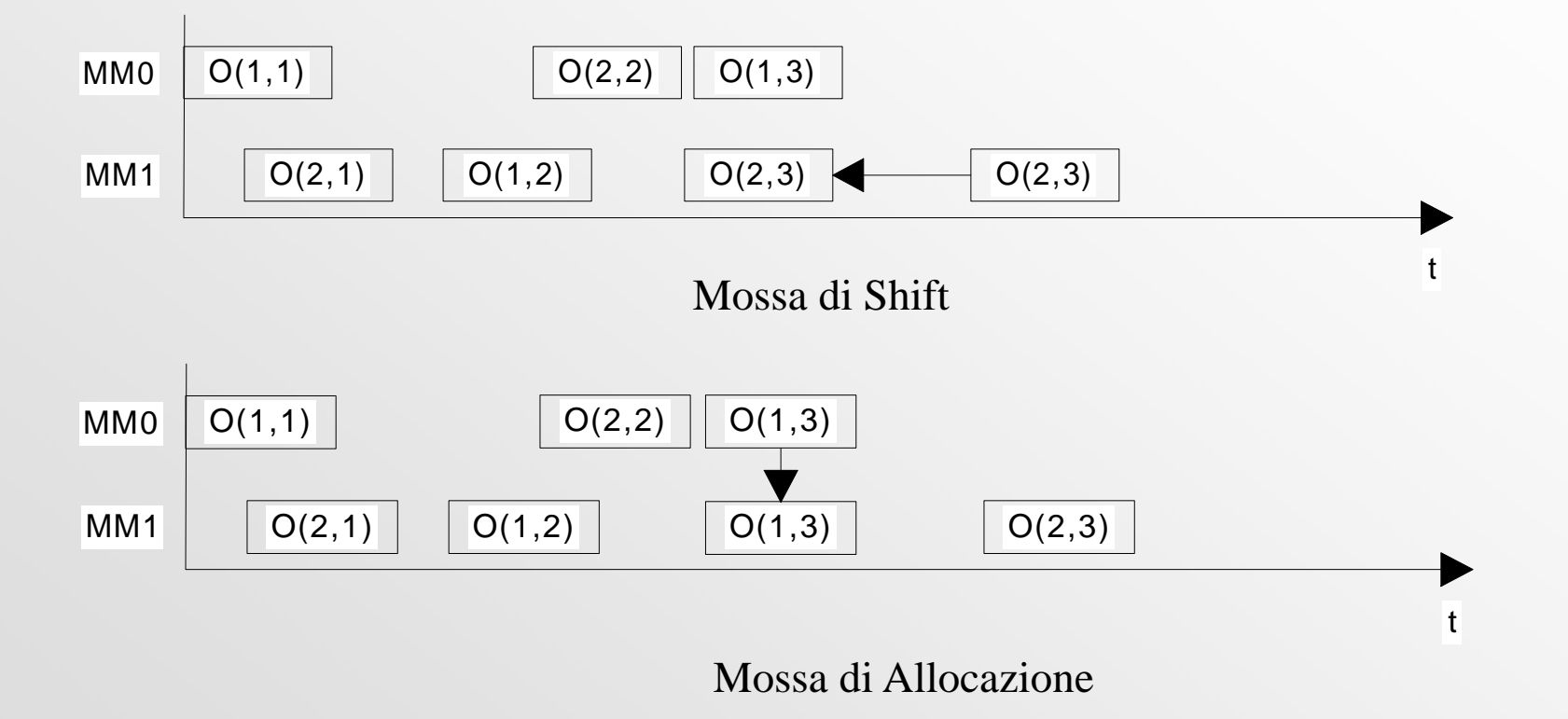

**E**

Qualsiasi mossa più complessa può essere ottenuta per composizione di queste mosse semplici

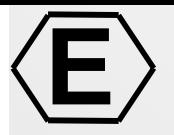

### *Funzionale di costo*

*F* =  $K_A^*$ allocation- $K_B^*$  & biasDeadline+ $K_D^*$  & delay+ $K_V^*$  & varTotale+ $K_c^*$  & C

- allocation costituisce il valor medio di violazione di contemporaneità nella schedula
- $\bullet$  C $_{\rm max}$  misura la lunghezza temporale della schedula
- biasDeadline è il valor medio relativo all'anticipo (o al ritardo) rispetto alle scadenze delle operazioni contenute nella schedula
- delay favorisce l'anticipo dei task in ritardo rispetto a quelli che rientrano nella scadenza prevista
- vatTotale costituisce una misura del valor medio del carico complessivo sulle risorse utilizzate
- I vari K sono i pesi associati ai funzionali. I  $\mathcal{F}$  indicano che si prende la variazione del funzionale rispetto all'iterazione precedente

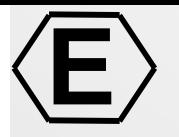

## *Funzionali di costo*

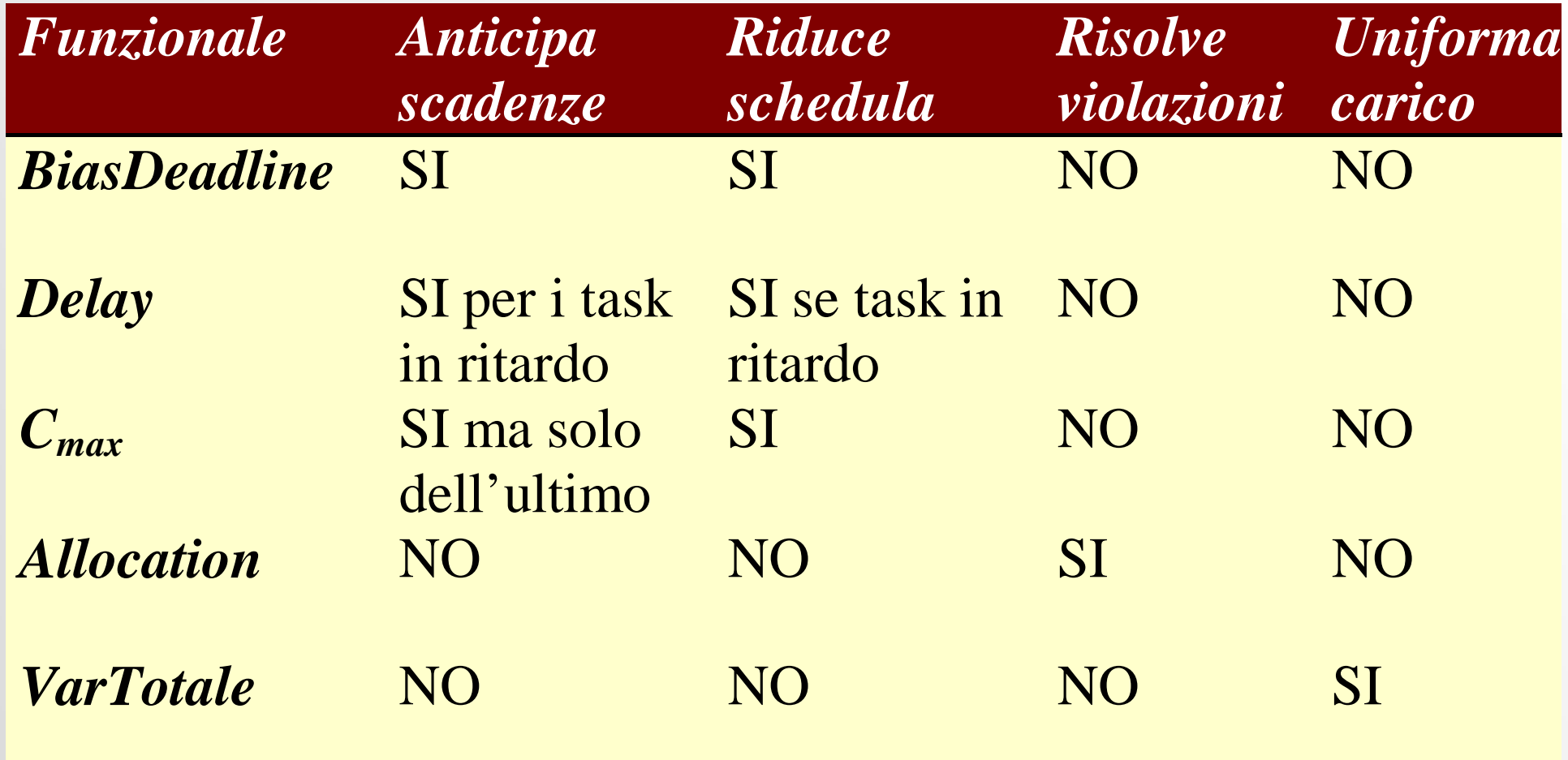

### *Andamento funzionali*

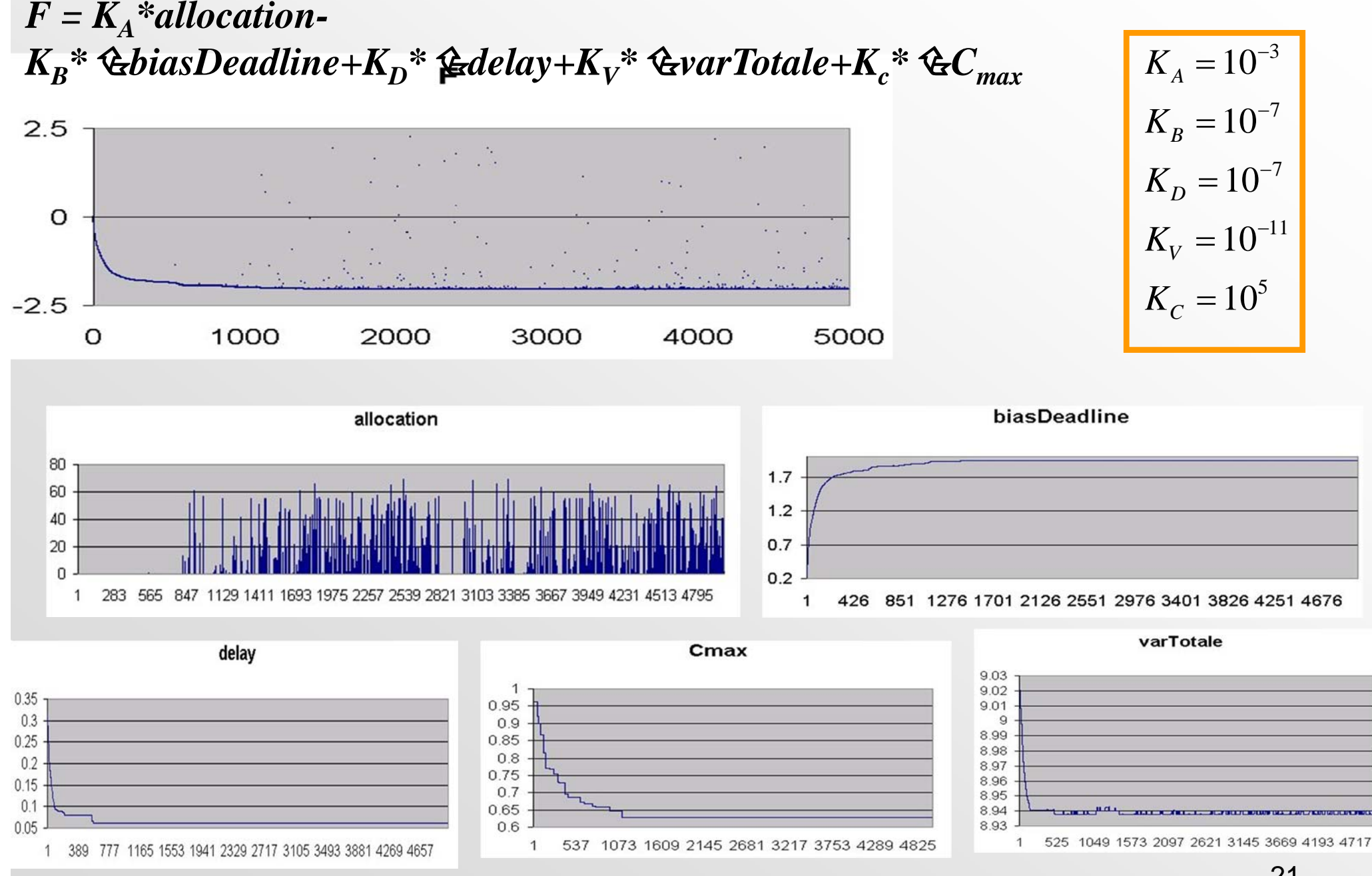

**E**

Progetto SAMOPROS, primo CP

### *Generazione automatica dei task*

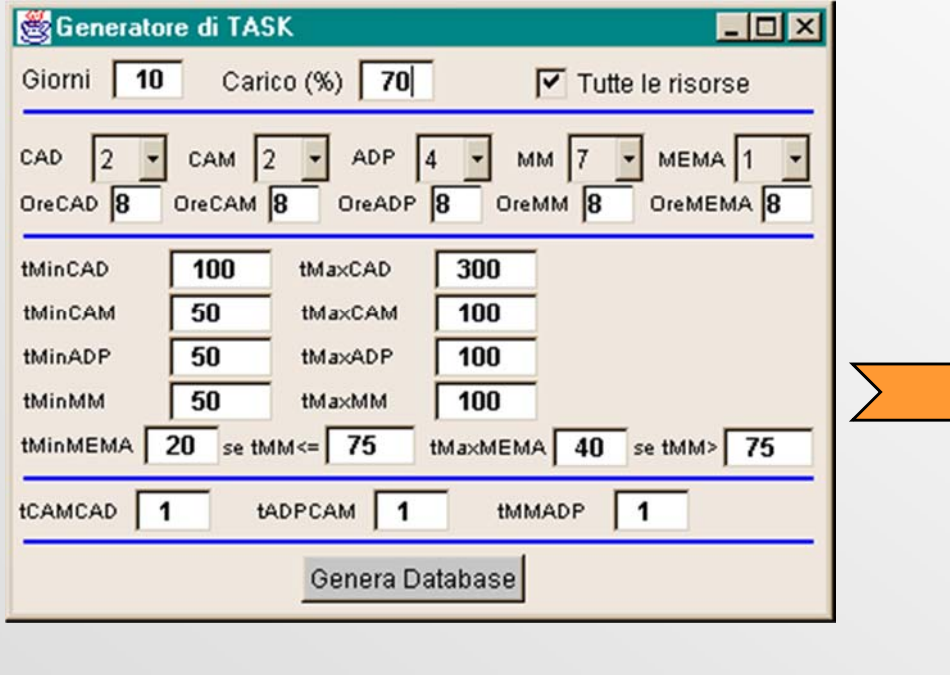

**E**

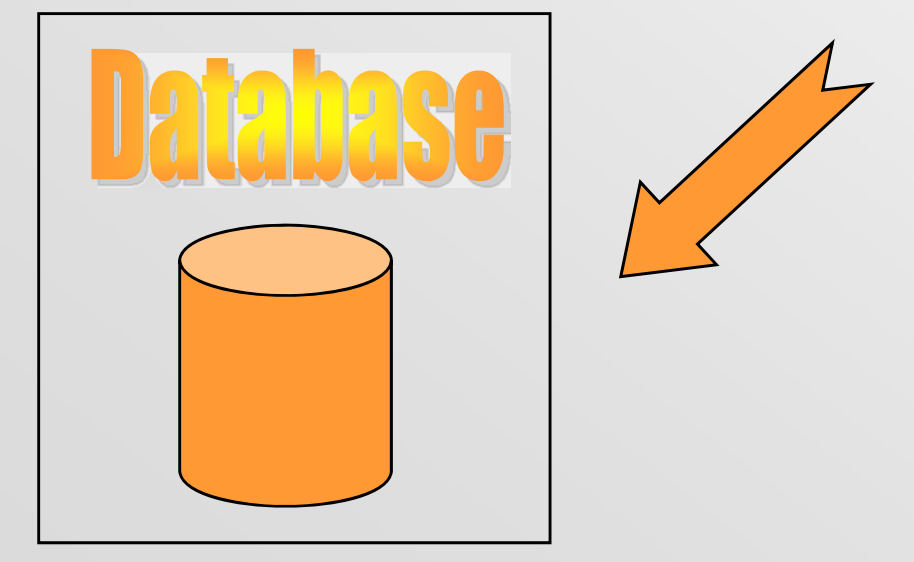

[WORK] 2000;0;26/1/2000 15:21:29;9/2/2000 15:21:29 [JOB] 0;0;1524;8/2/2000 13:57:29 14[TASK] CAD;CAD0;364;-1;-1;-1;0; CAM;CAM0,CAM1;200;0;-1;-1;1; ADP;ADP0,ADP1,ADP2;100;1;-1;-1;2; MM;MM0,MM1,MM2;100;2;-1;-1;3; MEMA;MEMA0;40;3;-1;-1;4; ADP;ADP0,ADP1,ADP2;100;1;-1;-1;5; MM;MM0,MM1,MM2;100;5;4;-1;6; MEMA;MEMA0;40;6;-1;-1;7; ADP;ADP0,ADP1,ADP2;100;1;-1;-1;8; MM;MM0,MM1,MM2;100;8;7;-1;9; MEMA;MEMA0;40;9;-1;-1;10; ADP;ADP0,ADP1,ADP2;100;1;-1;-1;11; MM;MM0,MM1,MM2;100;11;10;-1;12; MEMA;MEMA0;40;12;-1;-1;13;

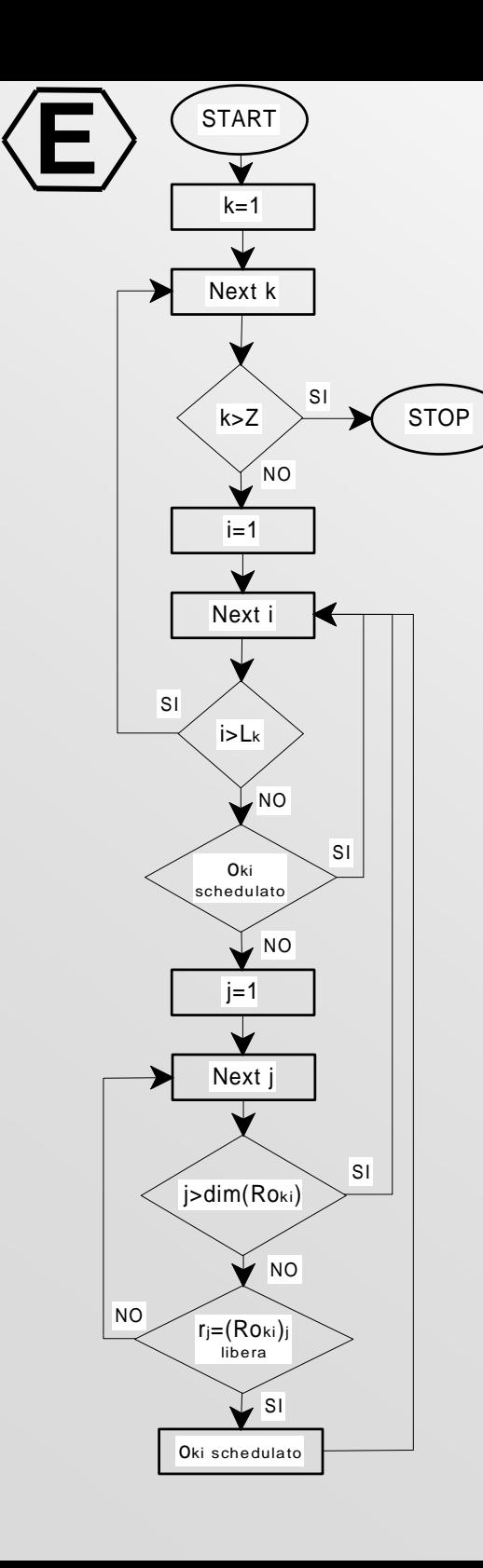

### *Soluzione Iniziale*

• Earliest Deadline First dinamico (ad ogni iterazione rimette in discussione le precedenze) sulla base di LST:

$$
LST_k = dj_k - \sum_{i=1}^{L} t_{o_{k,i}}
$$

• Rappresenta l'ultimo istante utile in cui è possibile far partire la lavorazione senza perdere la deadline

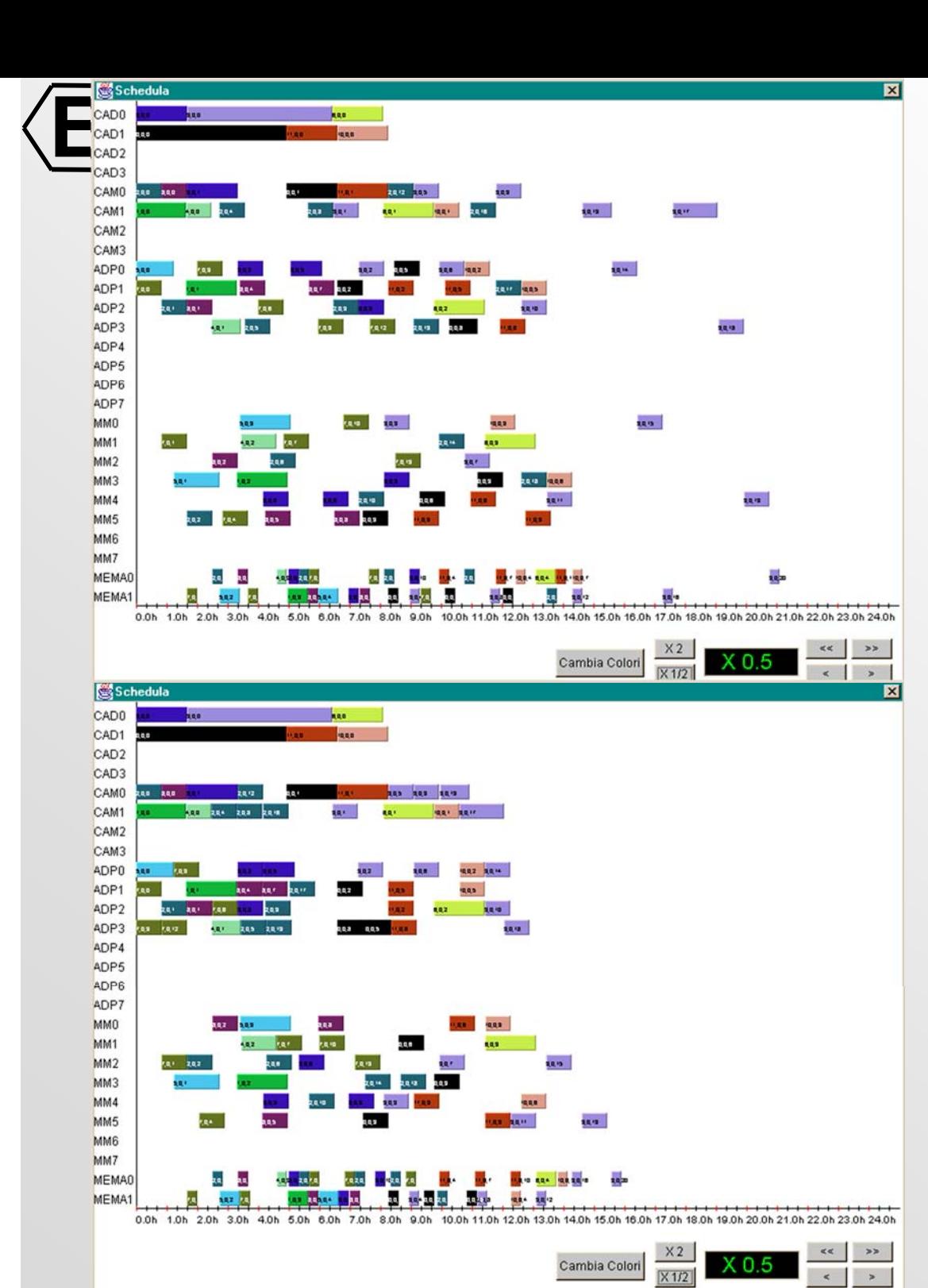

## *Esempio di ottimizzazione*

### 125 task, 2CAD, 2CAM, 4ADP, 6MM, 2MEMA

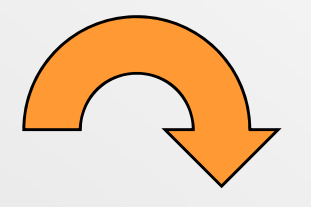

Progetto SAMOPROS, primo CP

### **Ottimizzazione: 24.6%**

24

### *Tecniche euristiche*

- La valutazione dei funzionali esige un notevole impegno di risorse computazionali
	- Scelta random delle mosse ( $p\in\mathcal{V}_0(0,1]$ )
	- Scelta random delle mosse secondo un polinomio interpolante (p è funzione del numero delle iterazioni)
- Problema dei minimi locali

**E**

 Ampliamento dello spazio della ricerca mediante la *ricerca inflazionaria*

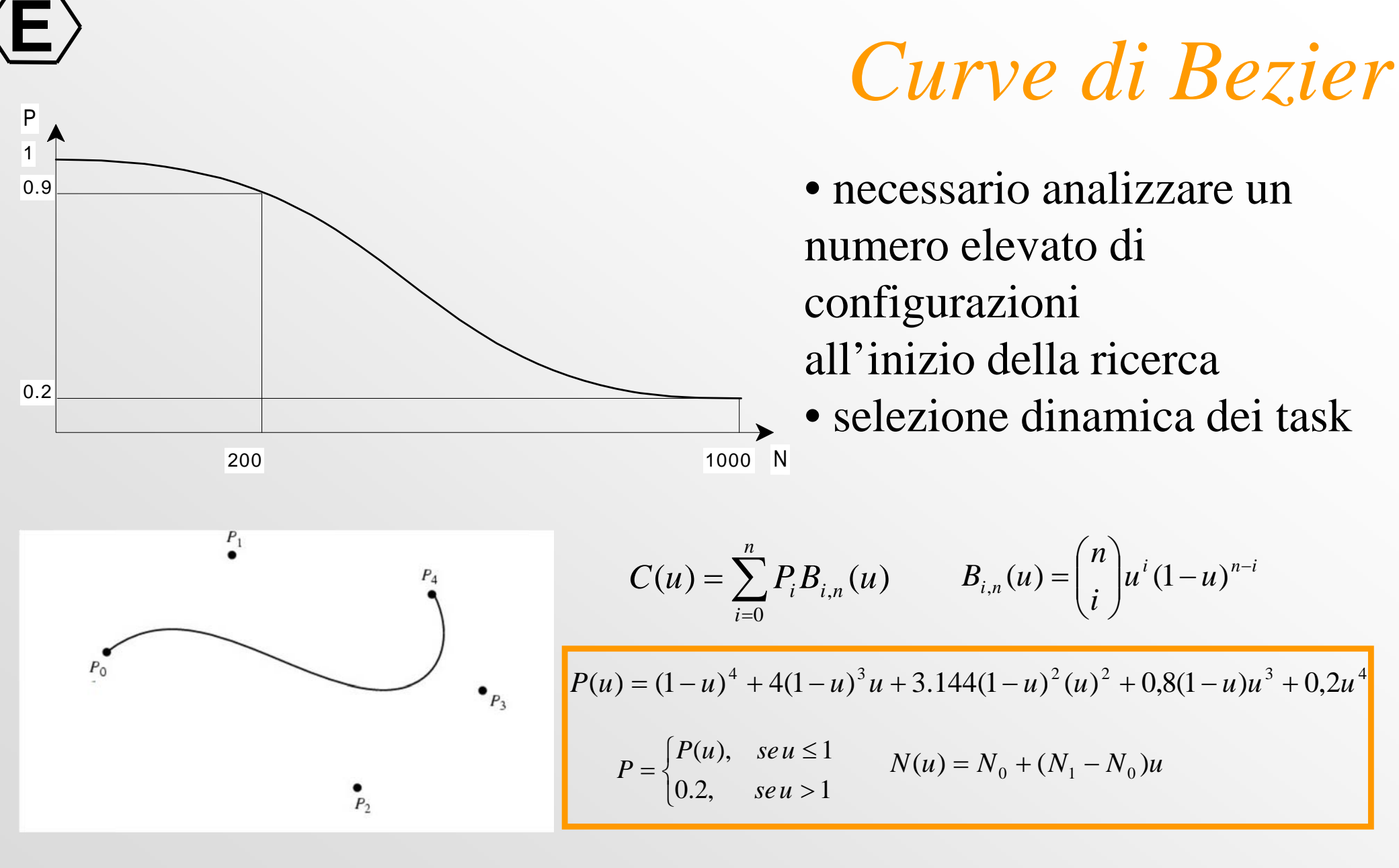

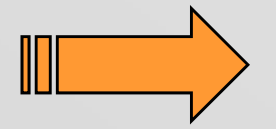

Progetto SAMOPROS, primo CP 26 •Notevole risparmio di risorse computazionali •Peggioramento trascurabile qualità soluzioni

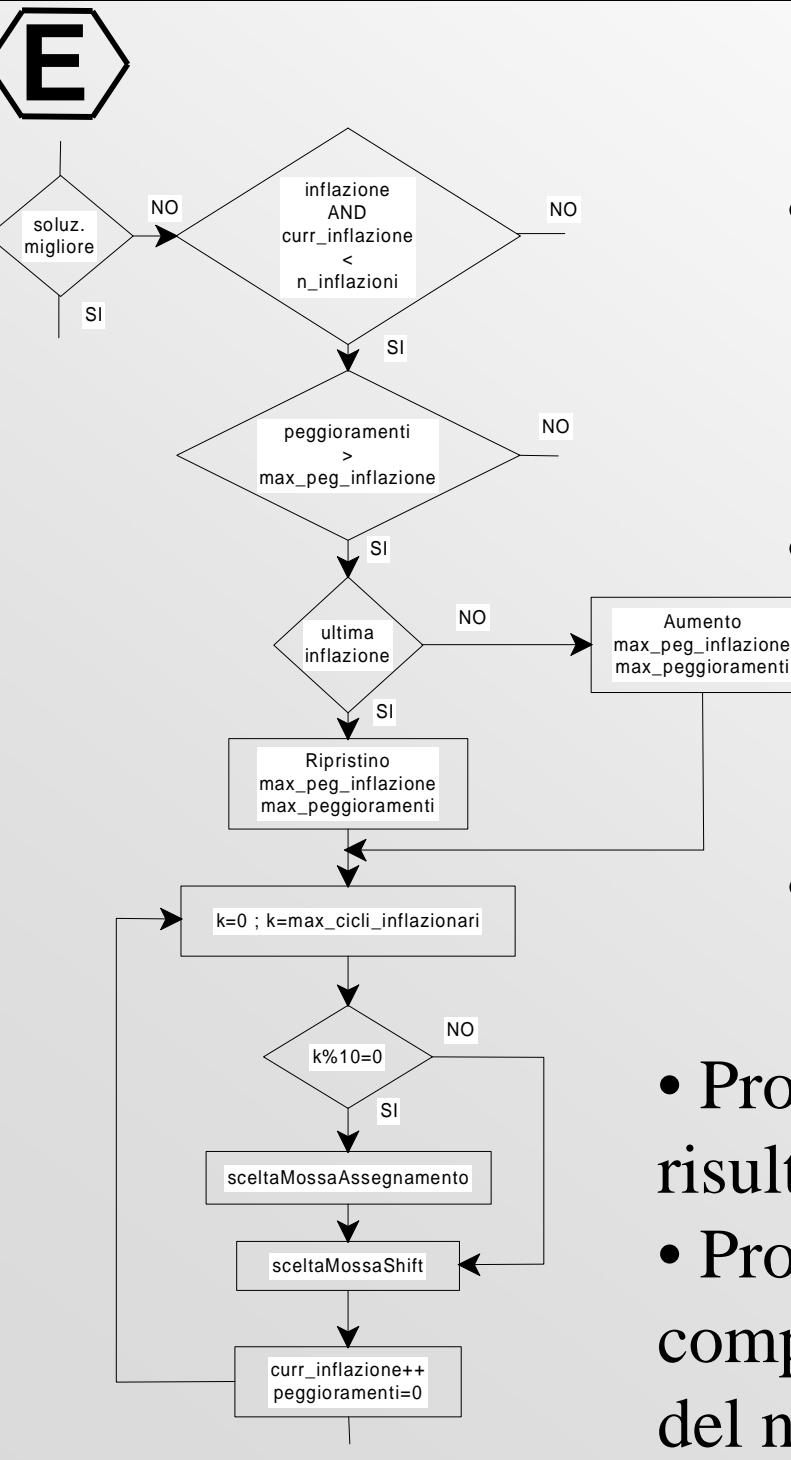

## *Ricerca Inflazionaria*

- Poiché la ricerca non è esaustiva si possono ottenere risultati diversi in sessioni di lavoro diverse (caduta in minimi locali, selezione statistica delle mosse)
- Per uscire da queste condizioni si avvia una procedura che va alla ricerca della soluzione peggiore, favorendo le mosse che massimizzano il funzionale
- Alla fine di dei cicli inflazionari si riprenla ricerca nel modo consueto
- Problemi medio-piccoli (max 50 task): risultati migliori della ricerca normale • Problemi di dimensione superiore: carico computazionale troppo elevato, limitazione del numero di inflazioni

### **E** *Ricerca inflazionaria vs. Standard*

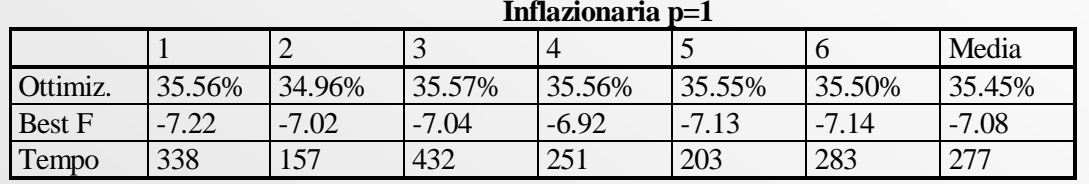

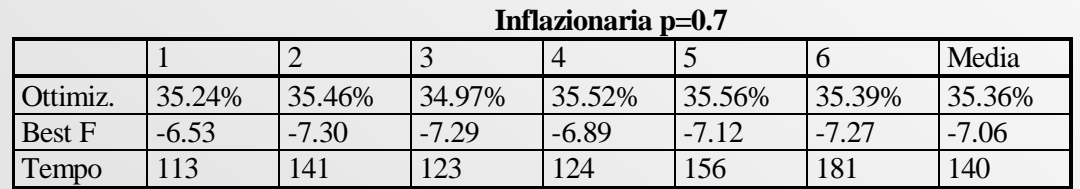

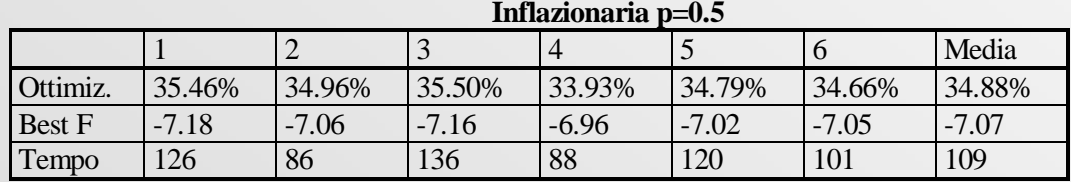

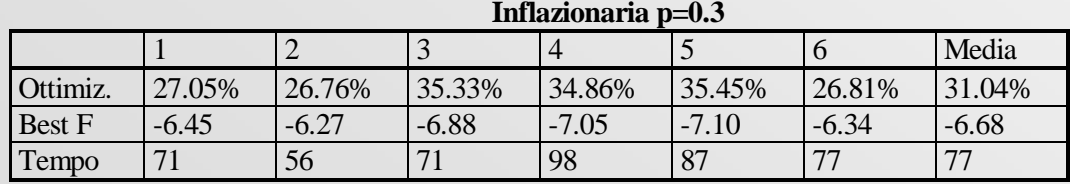

#### **Standard p=1 max\_peg=400**

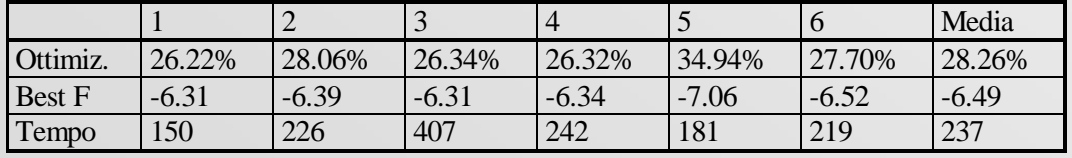

#### **Bezier max\_peg=400**

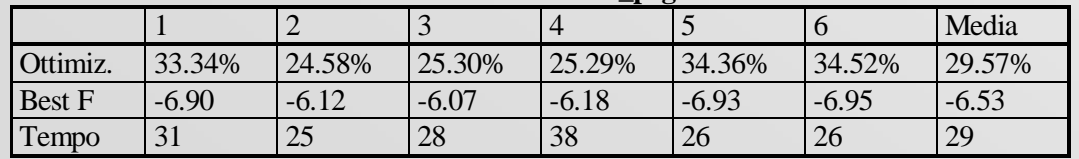

- Task set: 51 task, 1CAD, 2 CAM, 2ADP, 3MM, 2 MEMA
- Ricerca inflazionaria robustafino a  $p=0.5$
- Ricerca standard e Bezier producono risultati differenti
- Bezier molto piu` veloce della ricerca standard con risultati analoghi

### **E** *inflazionaria vs. Standard*

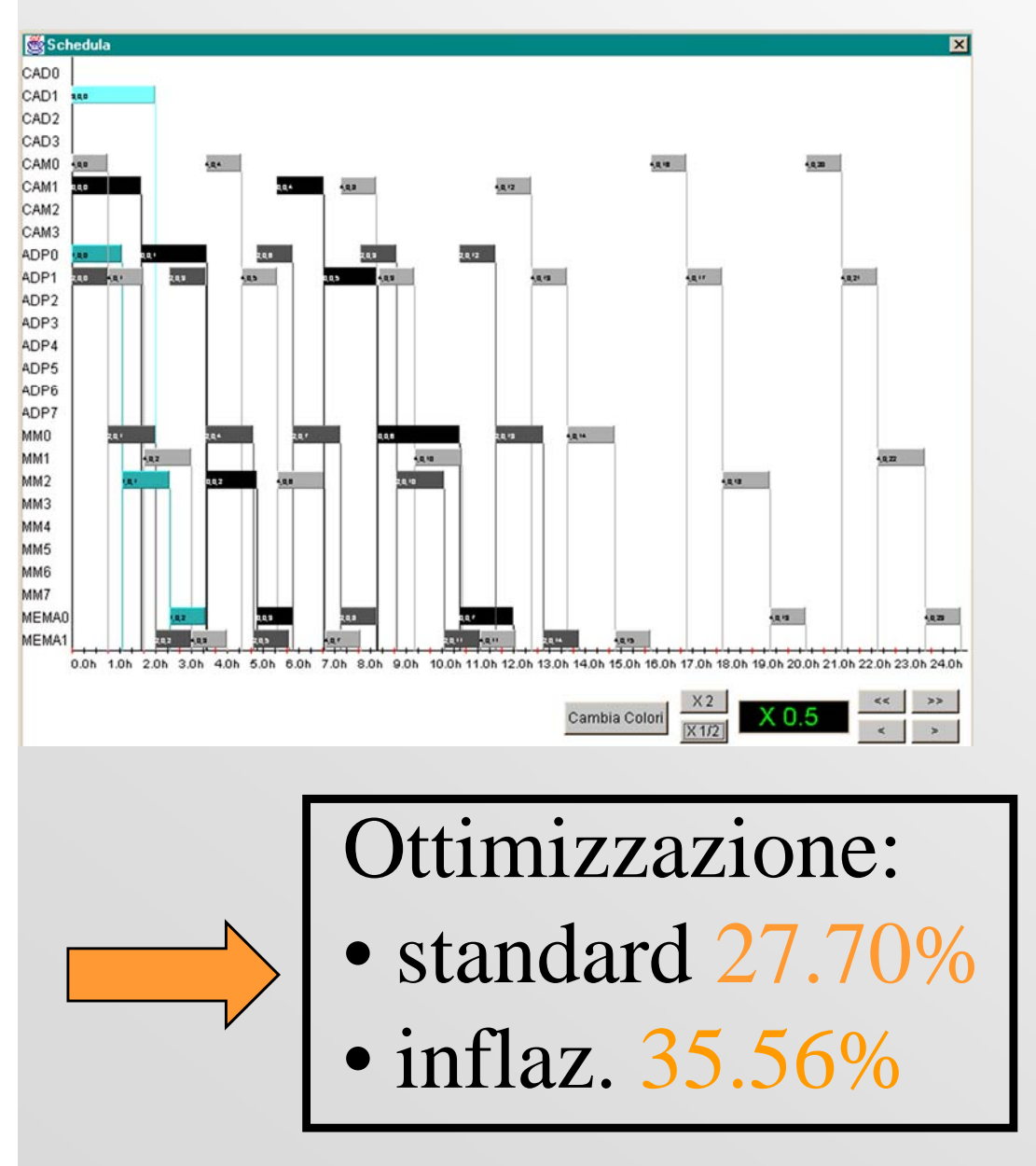

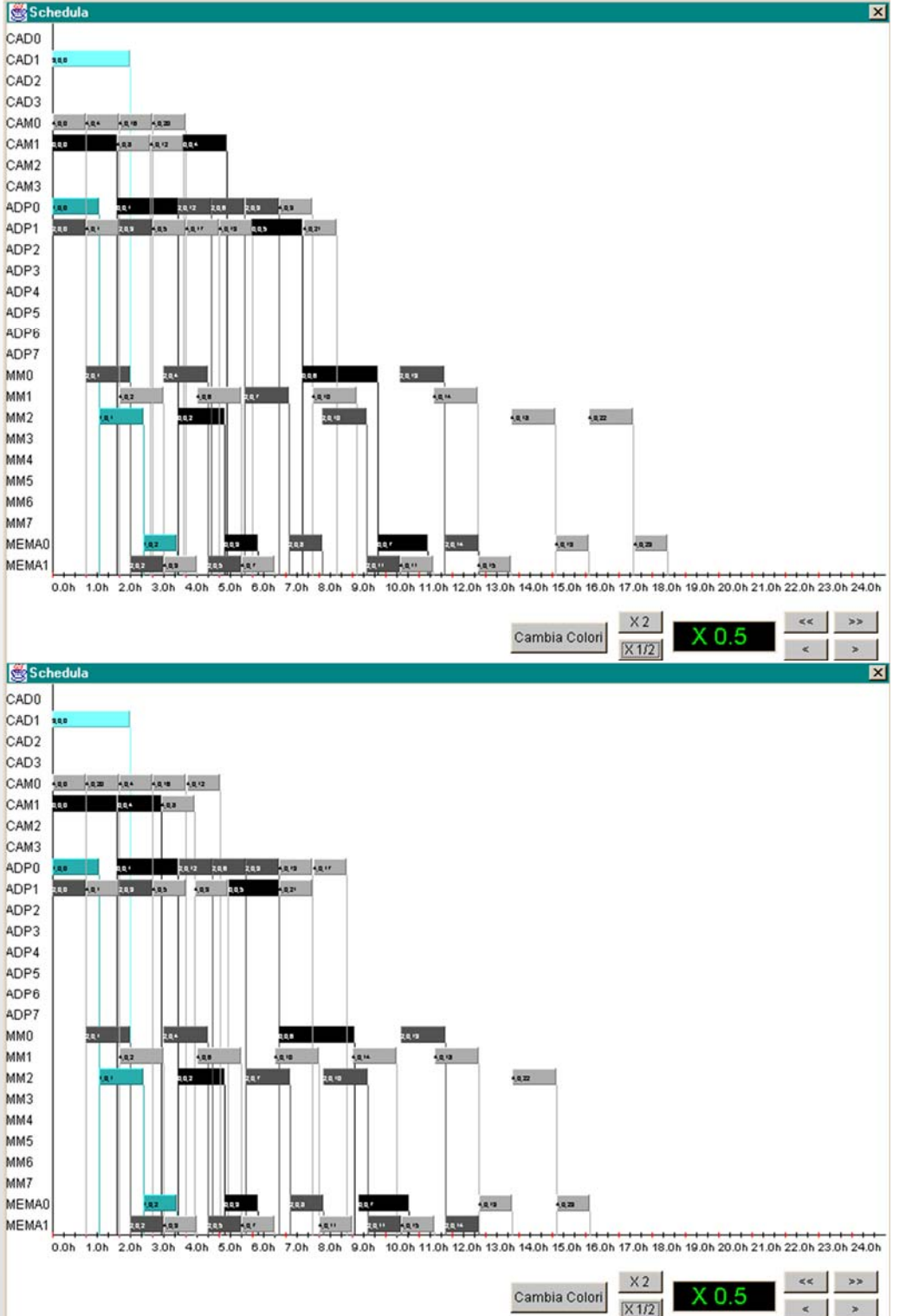

Progetto SAMOPROS, primo CP

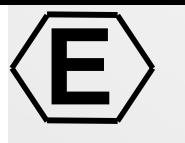

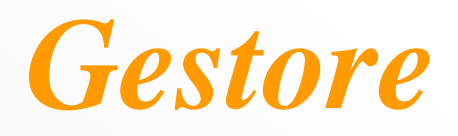

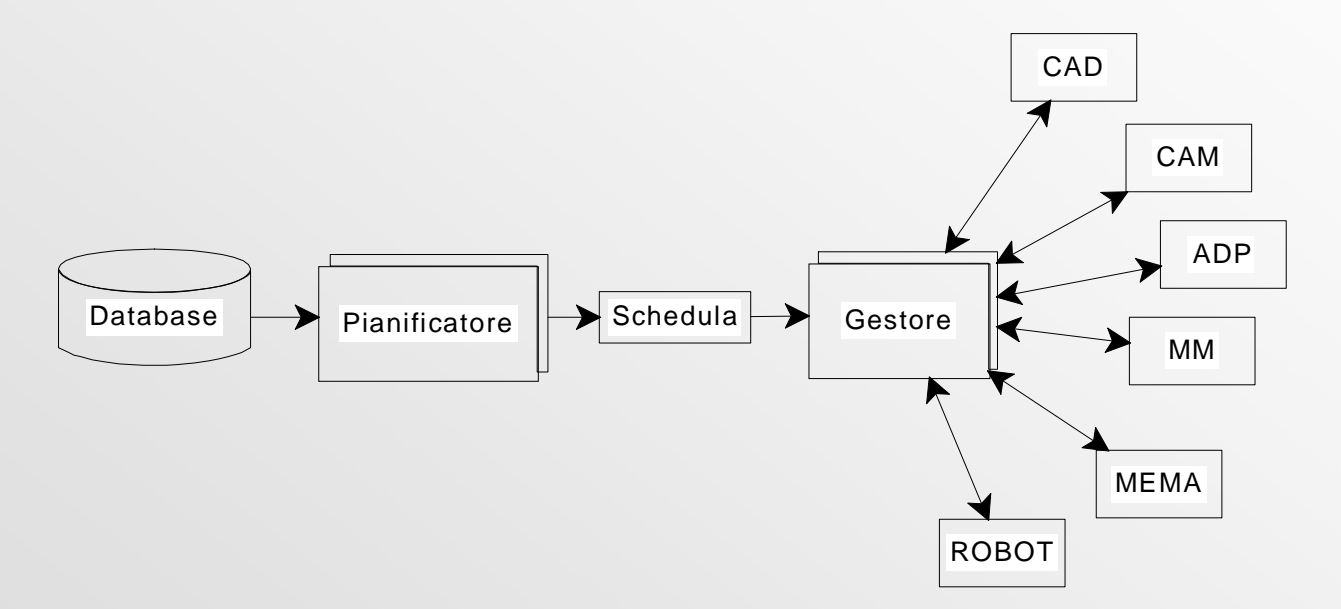

- Da il via alle fasi di lavorazione
- gestisce lo stato del processo di produzione
- Tiene in memoria la gestione del magazzino
- Salva periodicamente, nel database lo stato di lavori, job task
- Rileva malfunzionamenti di una o più risorse, gestendo la relativa situazione e stato
- Richiama il modulo di ripianificazione quando necessario

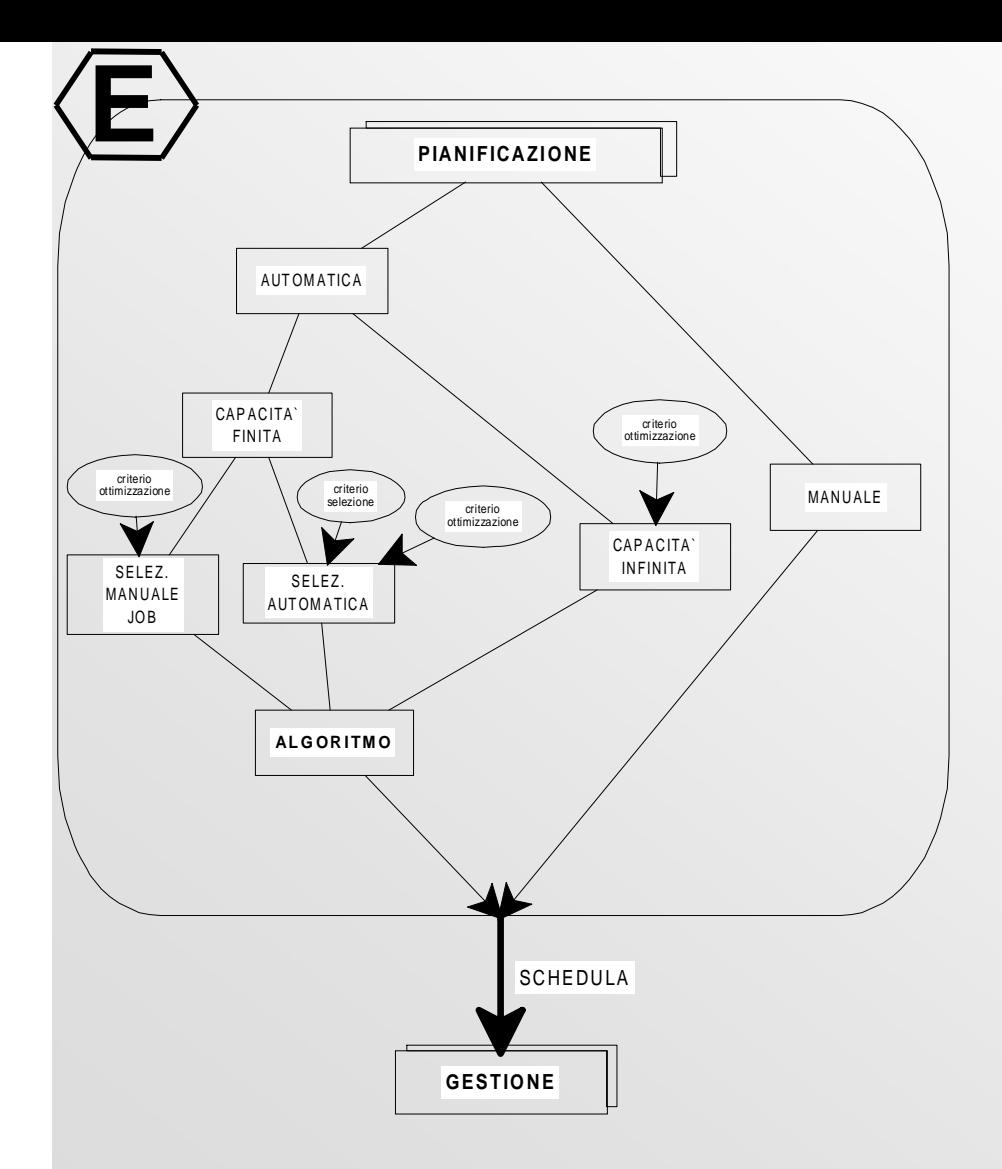

• Controlli sulla disponibilità delle risorse pianificate dal modulo di ottimizzazione

- *Gestore*
- Pianificazione manuale
- Pianificazione automatica:
	- •capacità infinita
	- capacità finita
		- •capacità magazzino
		- arco temporale
		- selezione manuale
		- altri criteri

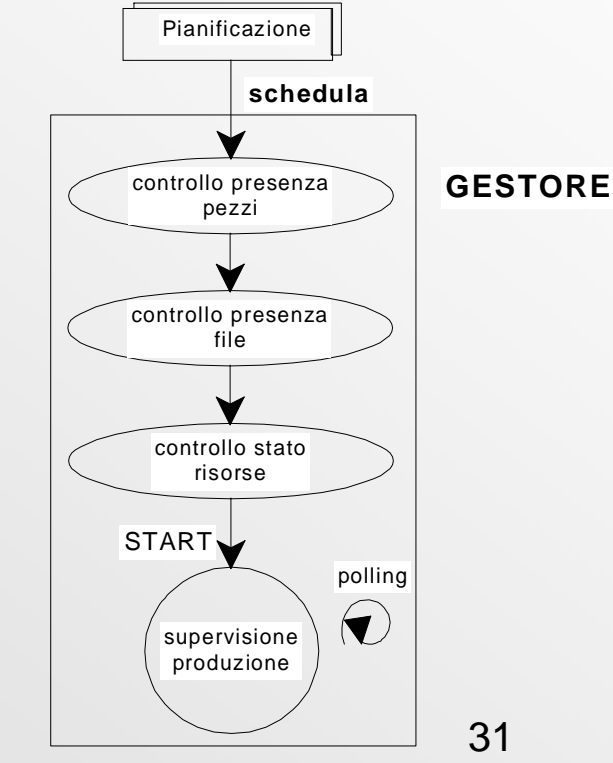

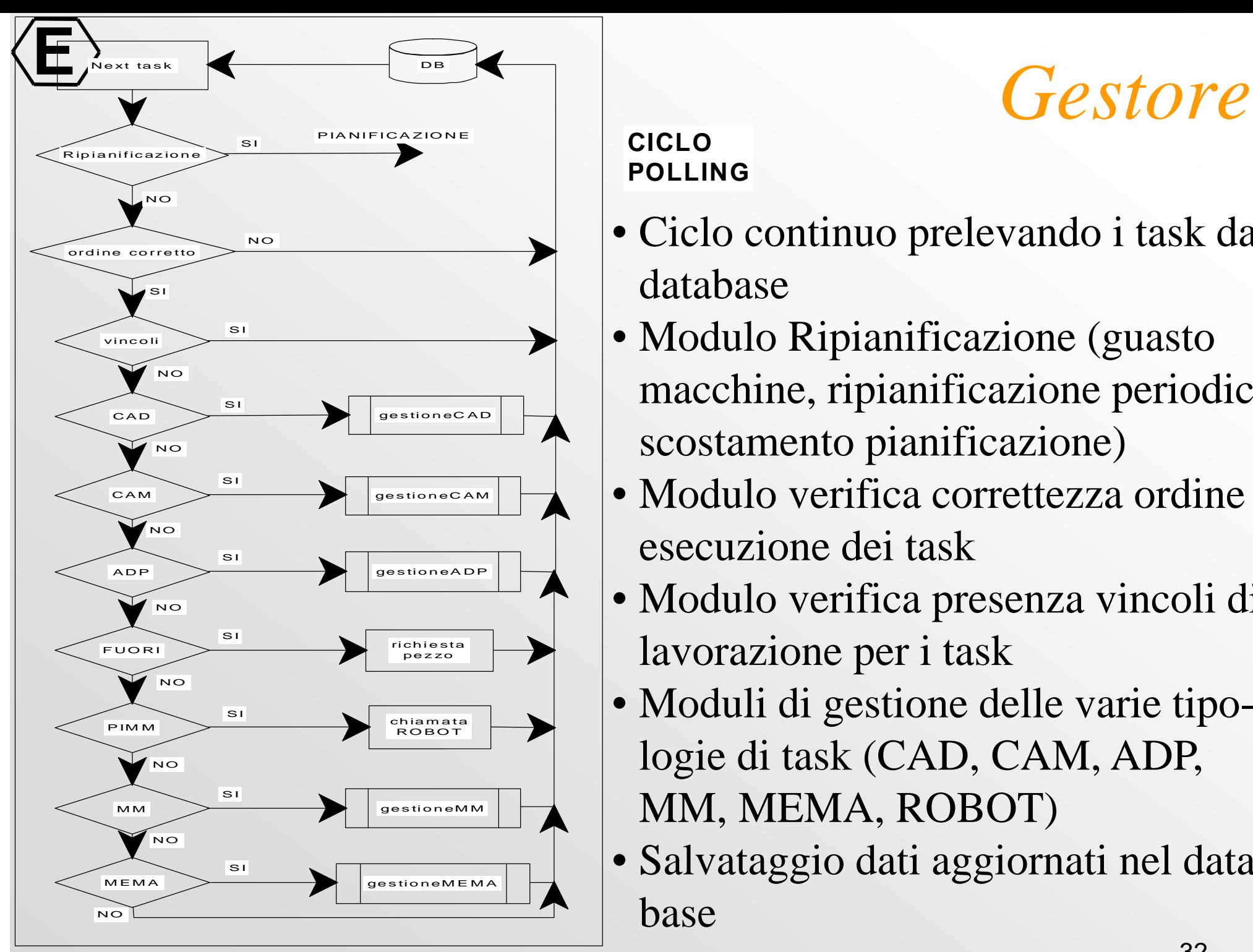

#### **CICLOPOLLING**

- Ciclo continuo prelevando i task dal database
- Modulo Ripianificazione (guasto macchine, ripianificazione periodica, scostamento pianificazione)
- Modulo verifica correttezza ordine di esecuzione dei task
- Modulo verifica presenza vincoli di lavorazione per i task
- Moduli di gestione delle varie tipologie di task (CAD, CAM, ADP, MM, MEMA, ROBOT)
- Salvataggio dati aggiornati nel database

### *Gestore*

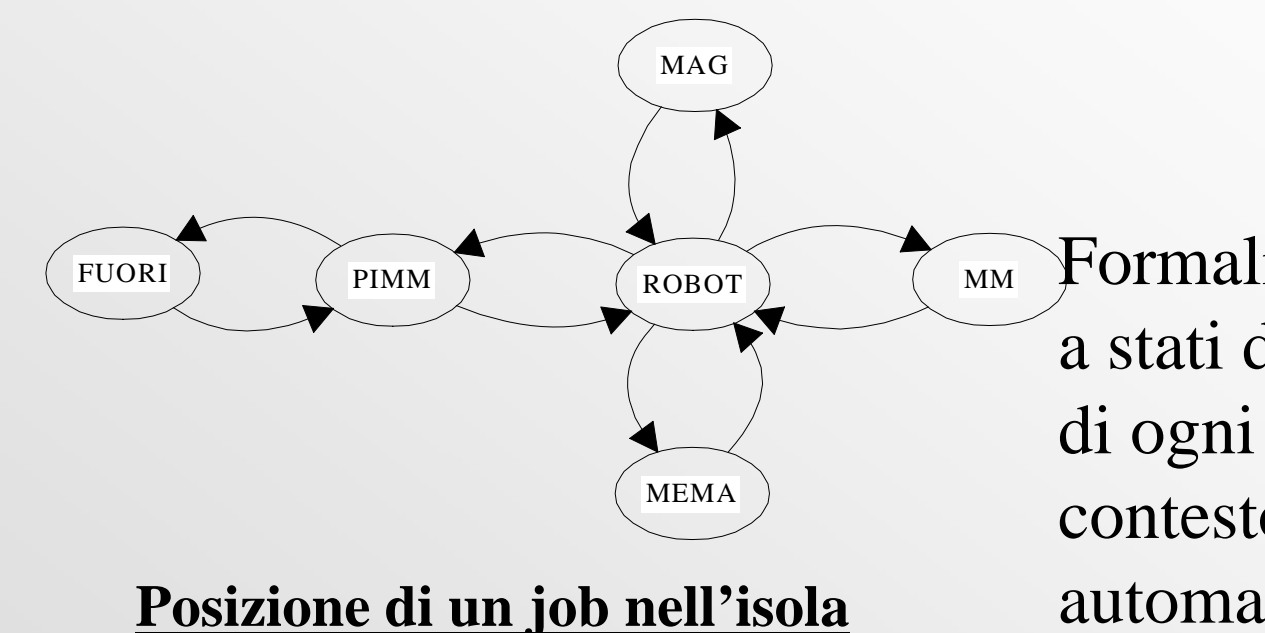

Formalizzazione con macchine a stati dell'evoluzione di stato di ogni risorsa del sistema nel contesto della produzione automatica

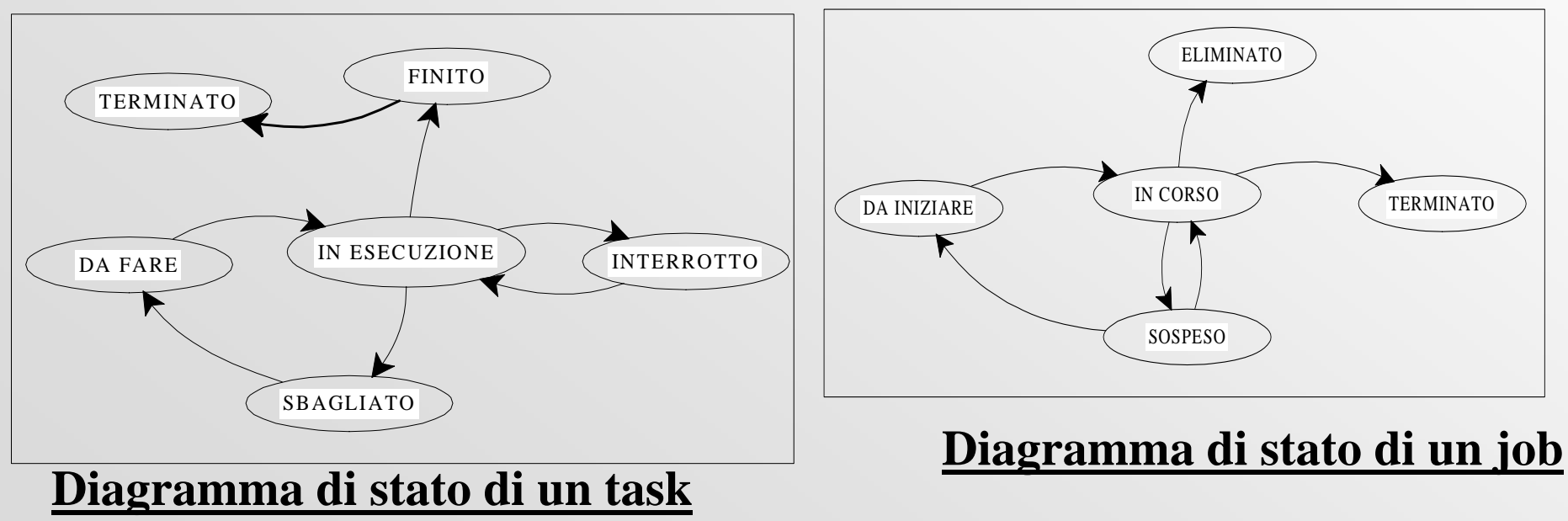

Progetto SAMOPROS, primo CP 33

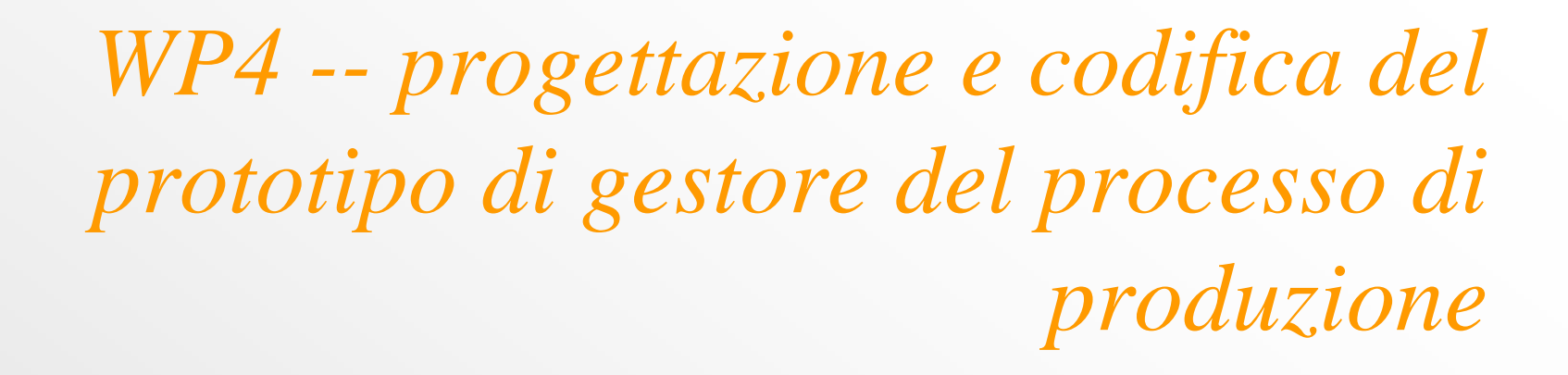

• WP4.1 -- progetto e codifica dell'architettura generale e del database

**E**

- WP4.2 -- progettazione e codifica dei Client
- WP4.3 -- progettazione e codifica dei server

## *problematiche affrontate*

- Analisi e progetto dei sistema distribuito, OO, UML
- modellazione software delle risorse
- modellazione del database
- programmazione concorrente e di tempo reale
- tecnologia RMI per la gestione del sistema
- interfaccia utente

**E**

- progettazione dei client
- integrazione di sistema

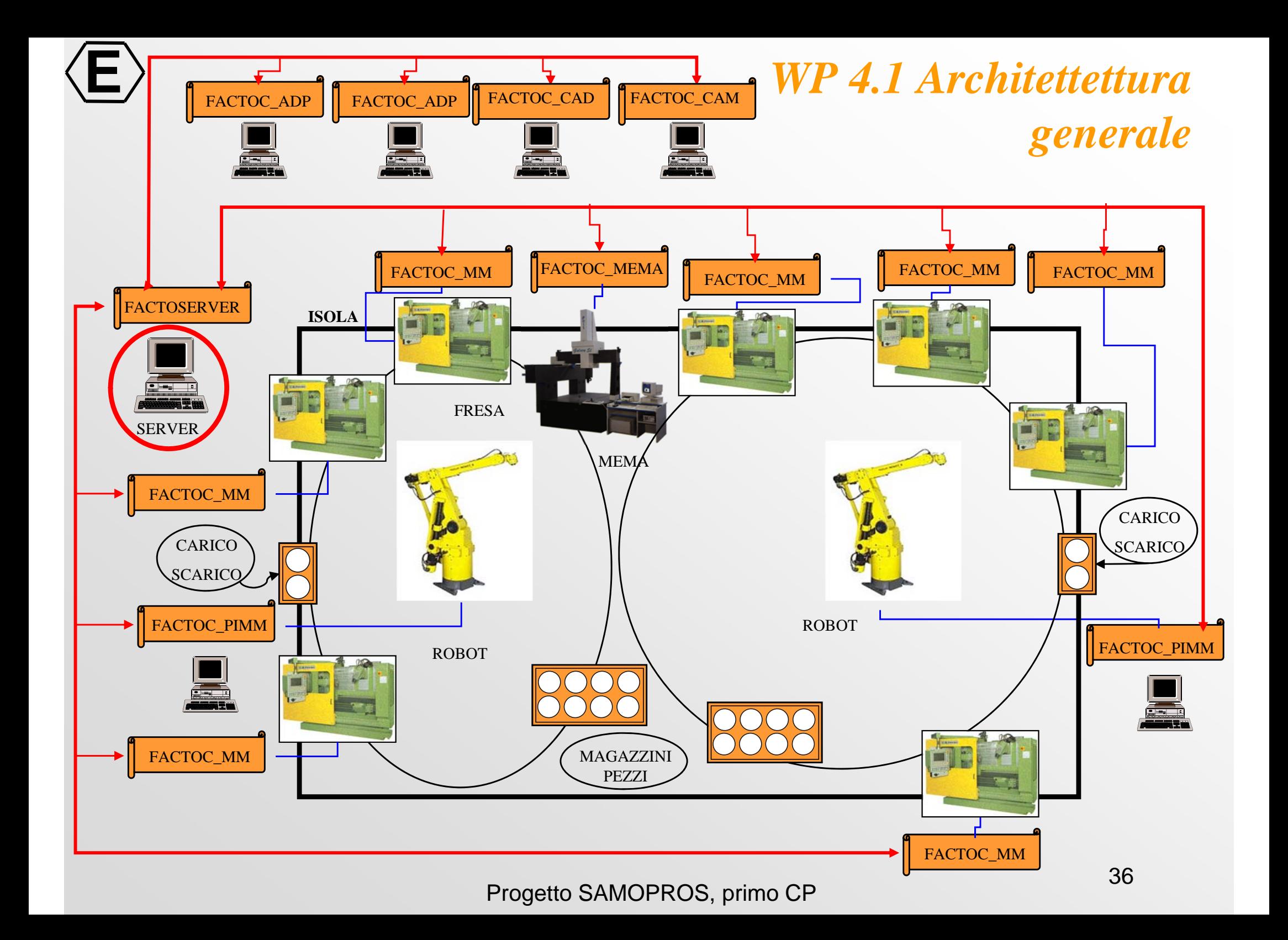

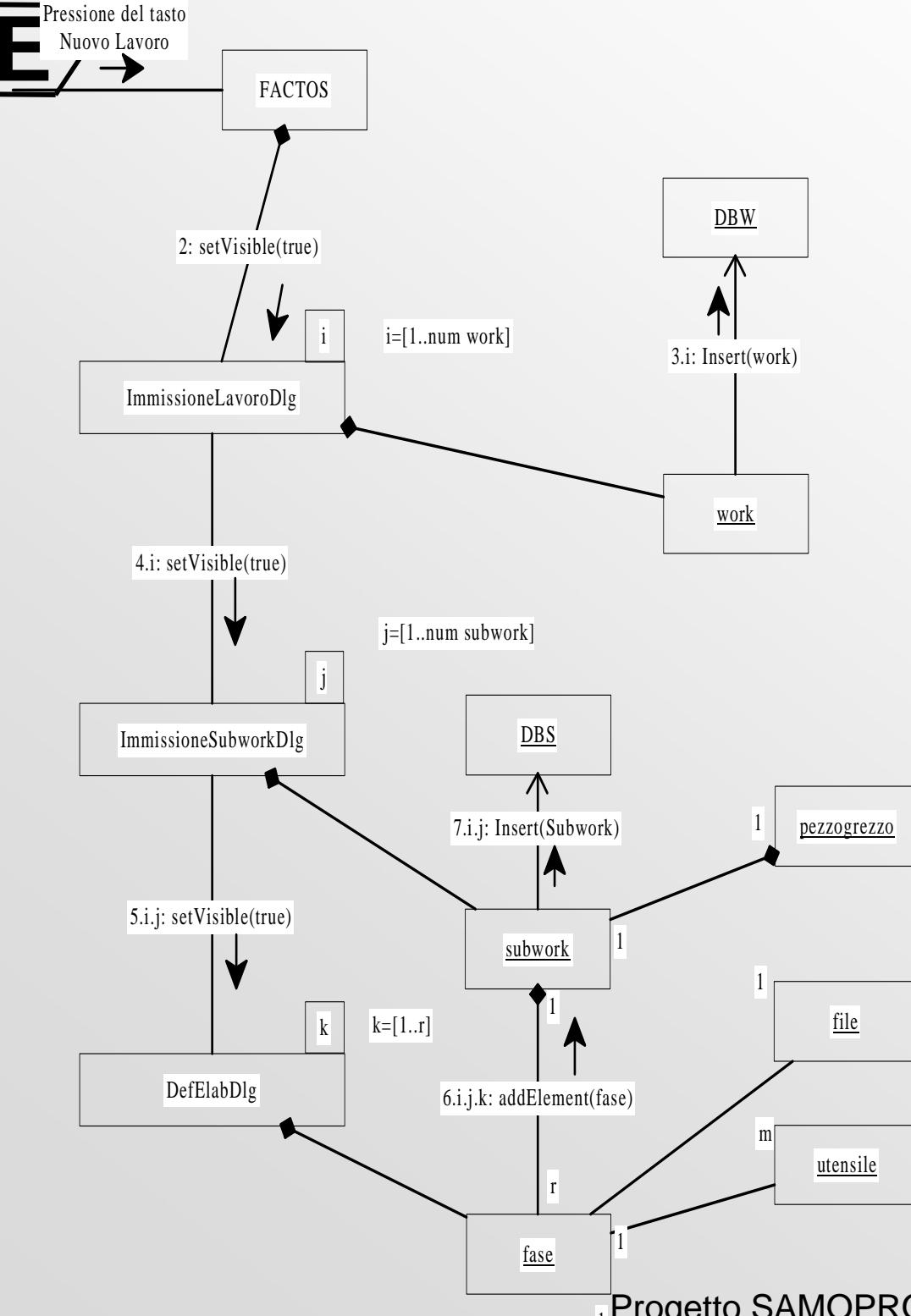

### *UML - diagramma di collaborazione*

• Mostra la collaborazione fra gli oggetti durante l'esecuzione di un programma.

### SCENARIO DI SIMULAZIONE:

L'utente si appresta ad inserire [i] commesse, per ogni commessa [j] sottolavori, costituiti rispettivamente da [k] fasi, nella fattispecie si supponga siano tutte MM. Le tre dialog in successione contengono rispettivamente un work, un subwork ed una fase. La commessa (work) viene inserita immediatamente dopo la definizione, mentre un sottolavoro viene inserito nel database solamente in seguito alla definizione delle fasi che lo compongono. E' da notare che il subwork viene inserito nel database assieme alle sue fasi.

Progetto SAMOPROS, primo CP <sup>37</sup> 1

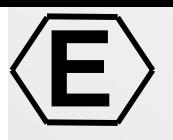

Lavoro1

Lavoro2

Sottolavoro1

Sottolavoro2

Sottolavoro3

Sottolavoro4

Sottolavoro1

Sottolavoro2

Sottolavoro3

### *Database*

- Ogni lavoro può contenere *n*sottolavori
- Ogni sottolavoro può essere definito da *m* fasi

 $\bullet$  etc. etc....

*- Organizzazione gerarchica di lavori, sottolavori e fasi*

Fase1-ADP

Fase2-MM

Utensili

Utensili

Utensili

Utensili

Fase3-ADP

Fase4-MM

Fase5-MM

Fase1-ADP

Fase2-CAD

Fase3-CAM

Fase4-MM

Fase5-MEMA

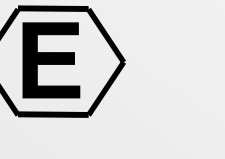

### *Database*

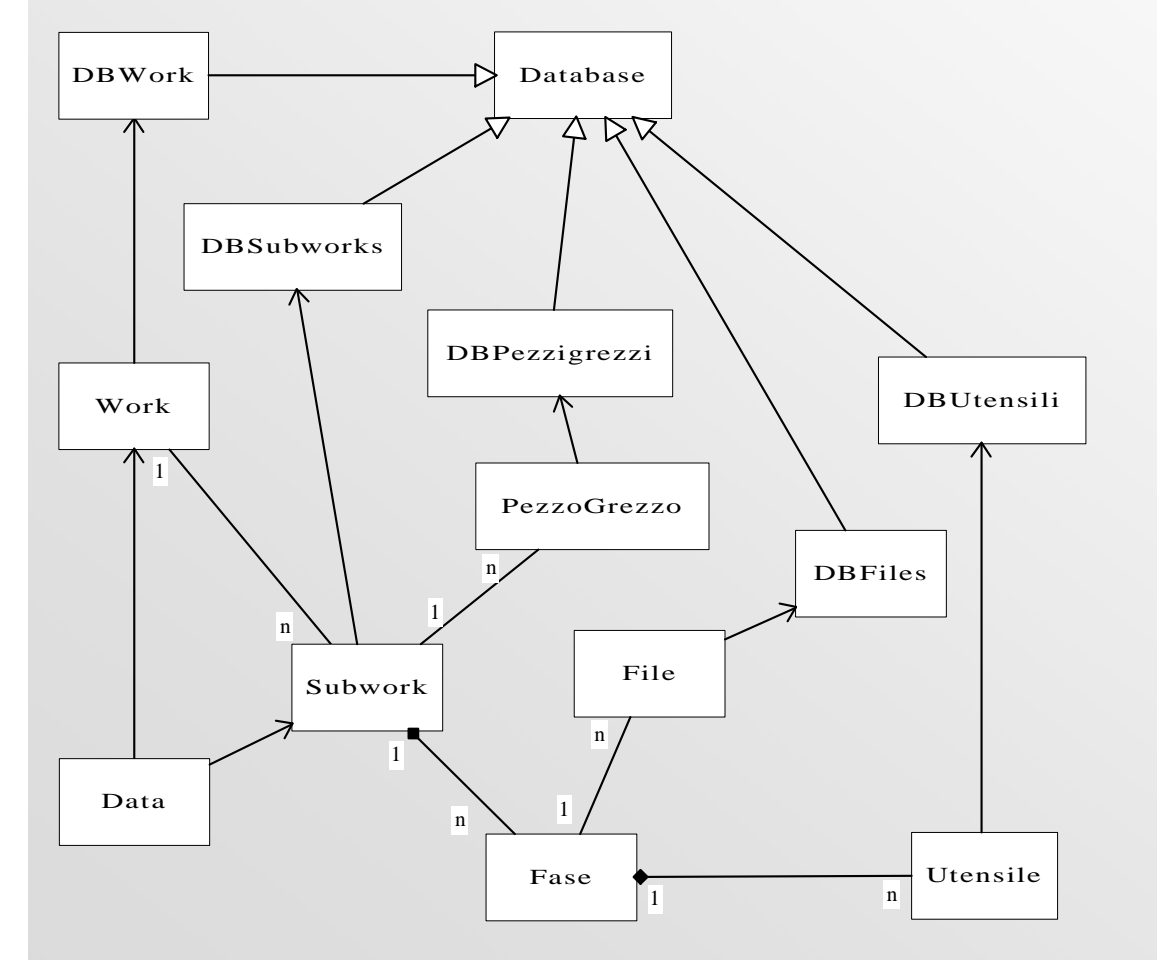

- Modellazione ad oggetti delle funzionalita` del database
- Standard: SQL (Structured Query Language)
- Grazie all'approccio OO e` semplice aggiungere nuove caratteristiche (tabelle)

### **E***Programmazione concorrente e di tempo reale* **FACTOSERVER**

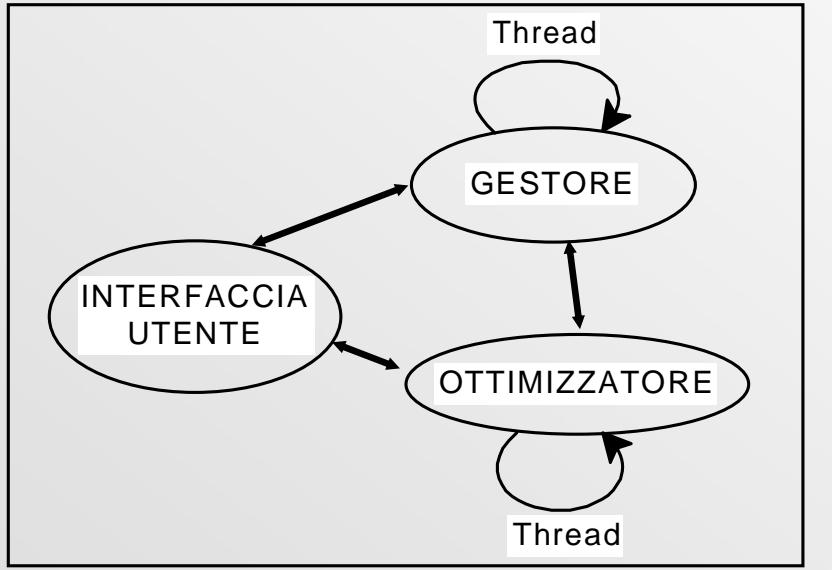

**Problema: Sia il gestore che l'ottimizzatore assorbono completamente tutte le risorse computazionali del processore**

- $\bullet$  Il gestore opera come thread in modo da permettere di utilizzare l'interfaccia utente
- L'ottimizzatore opera come thread quando e attivo il gestore
- Ad ognuno dei thread e` rilasciata una percentuale di CPU

### **E***Programmazione concorrente e di tempo reale*

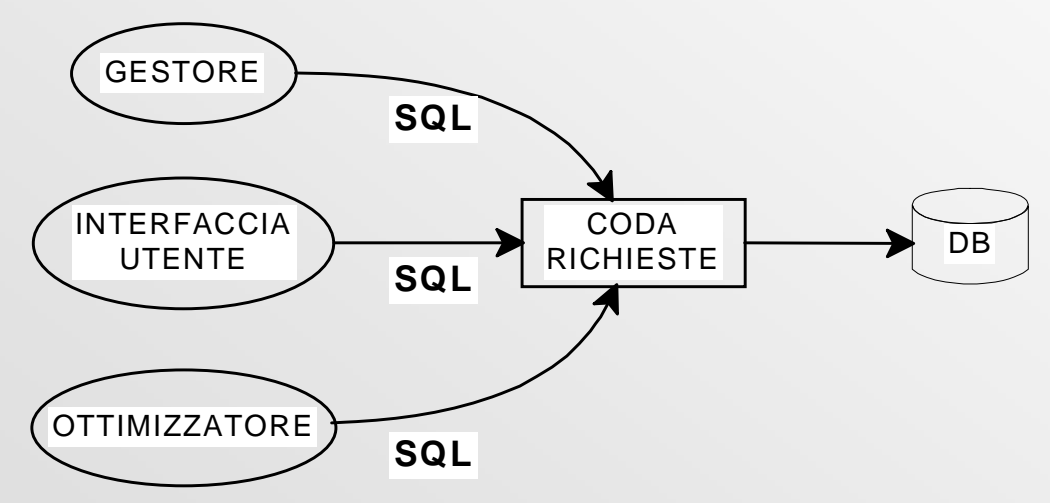

Le interrogazioni (SQL) al DB possono essere concorrenti e corrompere il database. Per tale motivo sono organizzate in una coda

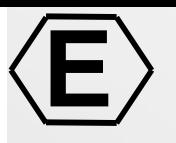

## *RMI - (Remote Method Invocation)*

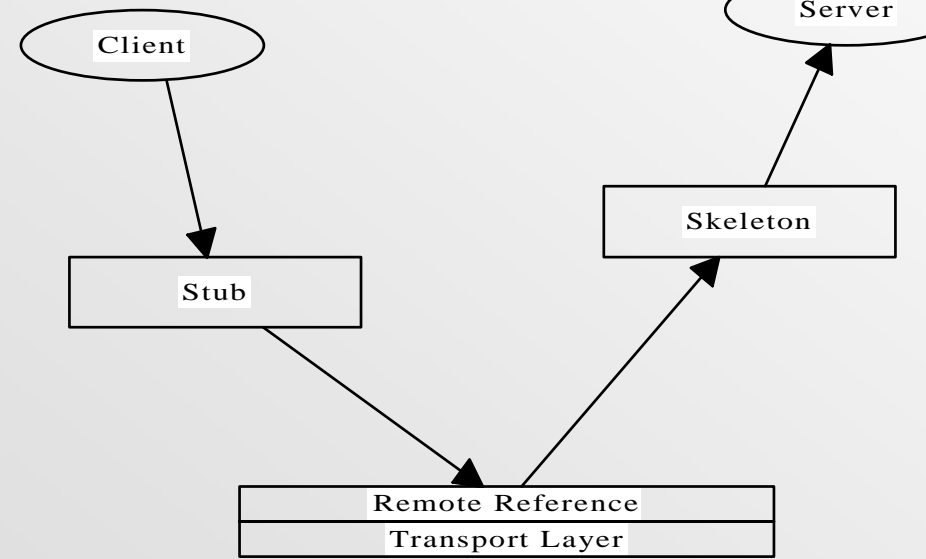

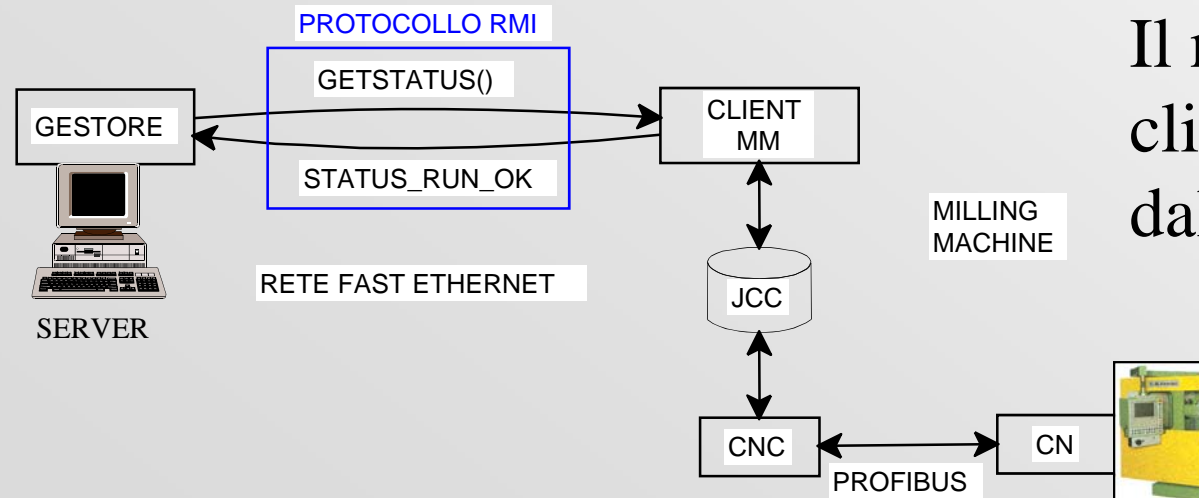

• Protocollo per l'elaborazione distribuita delle informazioni• Permette di utilizzare oggetti e metodi remoti come se fossero locali

> Esempio: richiesta stato MM Il metodo GetStatus() risiede sul client MM ma viene utilizzato dal Server

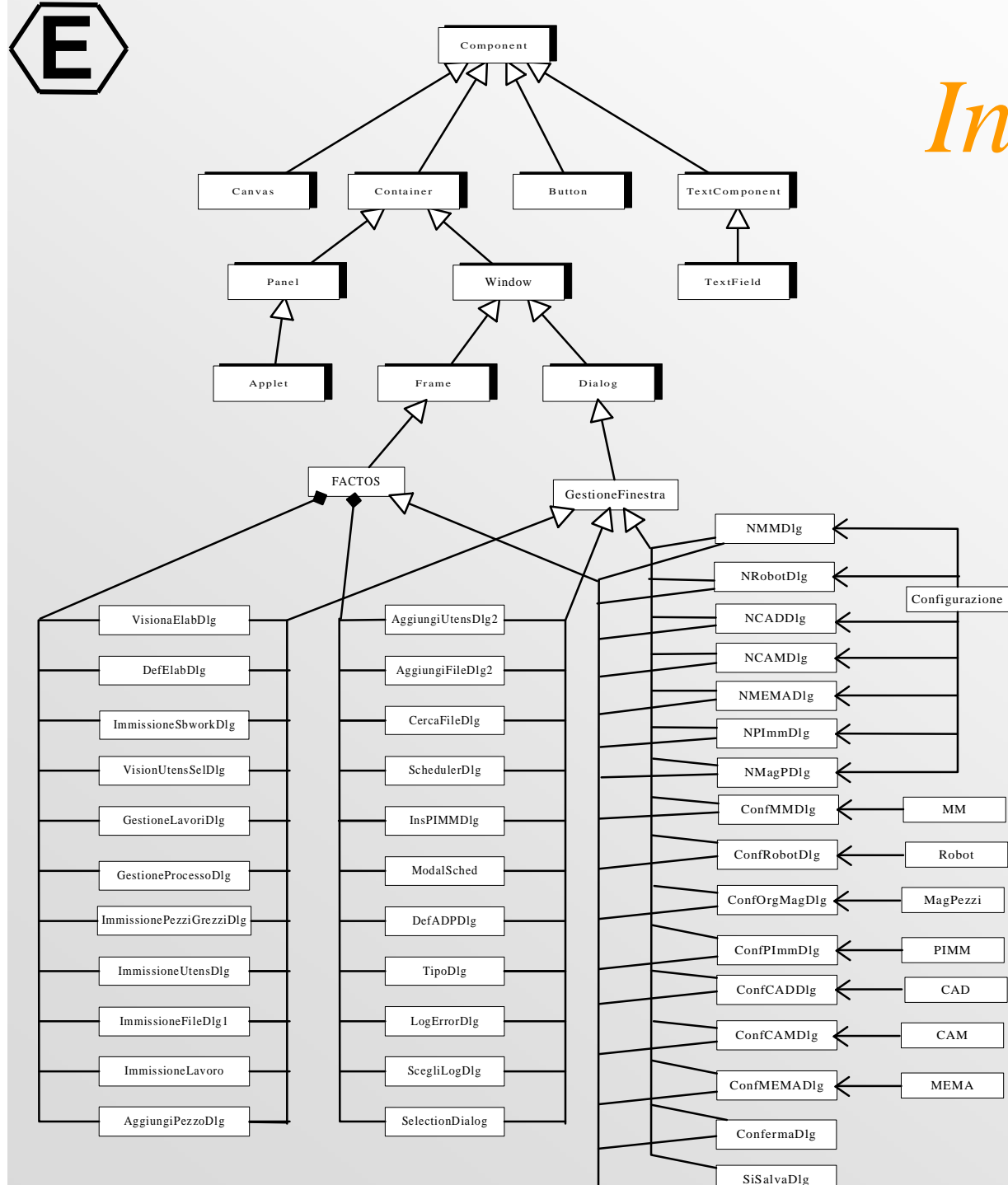

## *Interfaccia utente*

- Utilizzo dei package AWT e Swing
- Ergonomicità
- dell'interfaccia utente sulla base delle necessità
- Richiesta in termini di memoria assai pesante (garbage collection non efficiente): tutte le finestre sono statiche

### *Progettazione e codifica client*

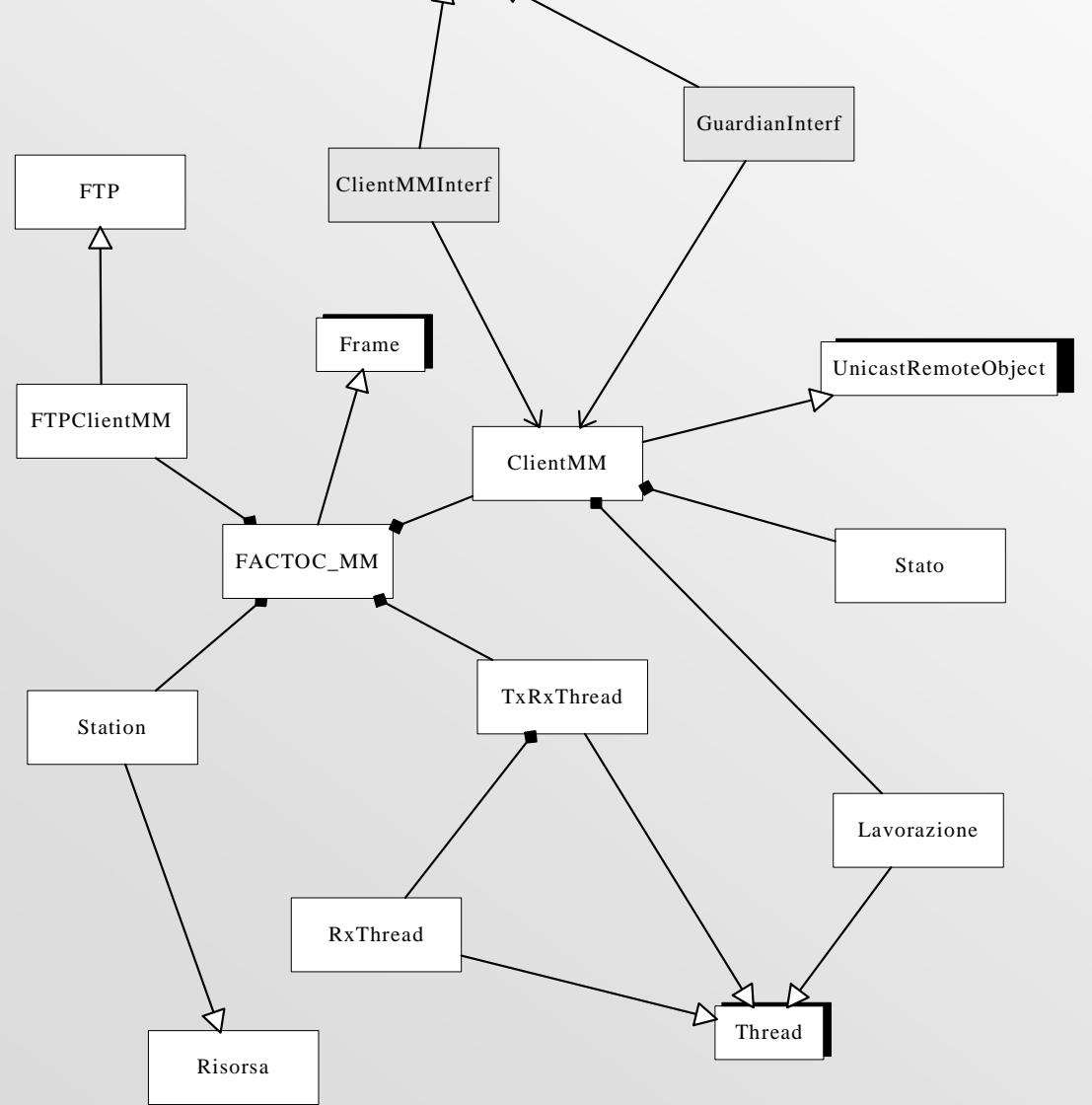

Remote

**E**

•Modellazione ad oggetti delle funzionalità dei client• Ogni client tiene conto delle differenti richieste della risorsa su cui risiede (CAD,CAM,ADP,MM,PIM M,MEMA)

• Grazie ad OO è semplice estendere funzionalità ed aggiungere client

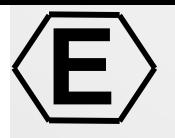

## *Integrazione di sistema*

- Configurazione centralizzata delle risorse
- $\bullet$ Controllo remoto
- $\bullet$ esecuzione remota
- FTP (funzionale alle lavorazioni: i files vengono veicolati tra le risorse automaticamente)

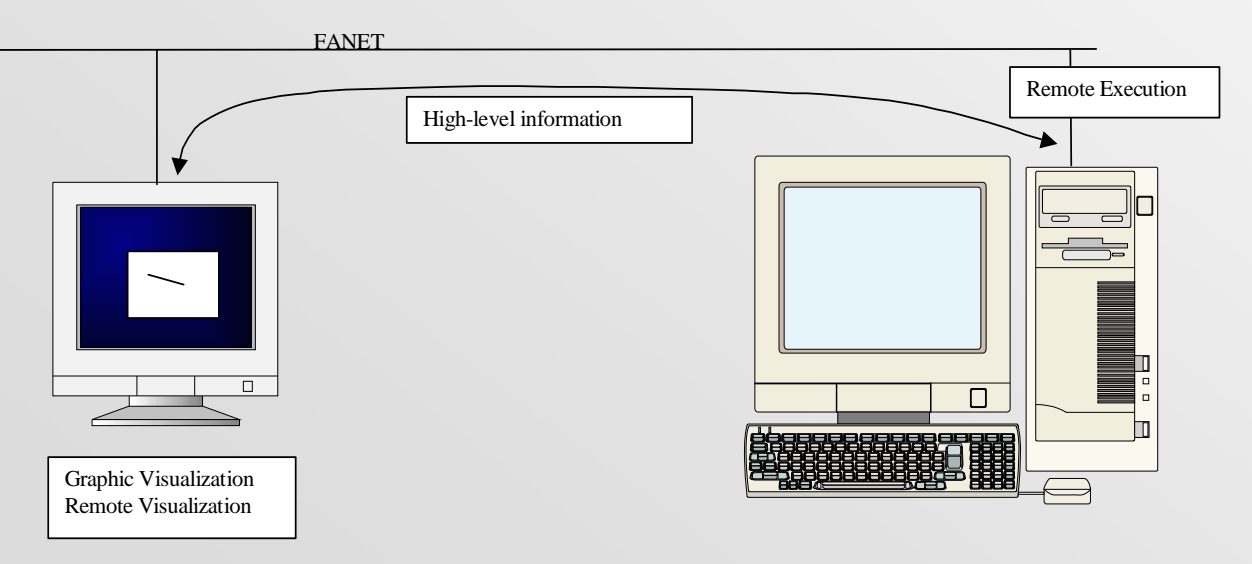

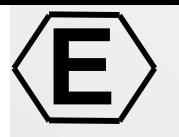

### *In numeri*

- Numero di classi: 246
- Dimensione sorgenti: oltre 2MB
- Oltre 1000 funzionalità
- Per esempio:
	- scheduler:
	- ClientMM
	- Config
	- **Ottimizzatore**
	- database: NML=….. , NAL= ….

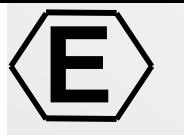

### *Valutazione critica - 1*

•Prospettive di successo scientifico e tecnologico

•evoluzione raggiunta e prevedibile delle tecnologie concorrenziali con quella sviluppata

•prospettive dei mercati interessati dal progetto e rcavi attesi

•conformita' del progetto agli indirizzi strategici aggiornati dell'impresa

•giudizio sull'opportunita' di continuare il progetto

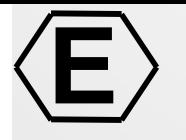

## *Prospettive di successo scientifico e tecnologico*

### **Aspetti innovativi:**

• Generalizzazione di una vasta tipologia di problemi relativi alla produzione di stampi

- Modellazione ad oggetti di un sistema di risorse appartenenti all'isola di produzione e parzialmente all'intera fabbrica
- Studio di modelli di ottimizzazione della pianificazione a partire da una soluzione iniziale fattibile al fine di ridurre i tempi di completamento, bilanciamento del carico sulle macchine, etc.
- Studio e definizione di un gestore delle macchine dell'isola di produzione
- Realizzazione di un supporto distribuito che integra i suddetti punti

*evoluzione raggiunta e prevedibile delle tecnologie concorrenziali con quella sviluppata*

• Quattro livelli di controllo e supervisione:

**E**

- **ERP** (Enterprise Resource Planning)
- **MRP** (Manufacturing Resource Planning)
- **MES** (Manufacturing Execution System)
- **CNC** (Computerized Numerical Control)
- Competitori: Gruppo Orsi, Siemens, Breton, Axioma, Cybertech, Sata, Datacron, MicroArea
- Tutte le soluzioni proposte mancano di un legame effettivo tra l'area gestionale e l'area esecutiva
- Spesso soluzioni limitate all'area NT con preclusione dell'area CAD/CAM (Area UNIX). Con l'adozione di Java questo diviene possibile

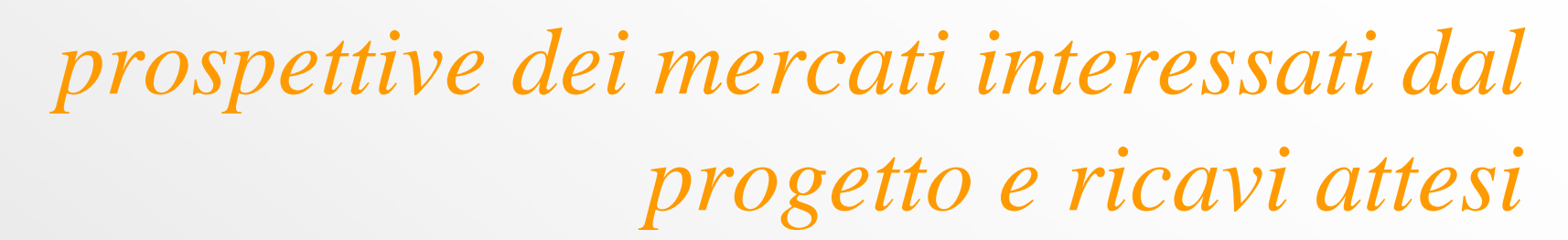

• Il mercato mondiale delle "manufacturing-specific packagedapplications" è valutato in crescita da 6 a 10,5 miliardi di dollari nel periodo 1999-2003, espansione che corrisponde a un tasso medio annuo del 13,7% (fonte: Idc)

**E**

- Per il mercato mondiale dei sistemi di controllo avanzato e ottimizzazione è prevista una crescita del 15% annuo *(AMR Research)*
- Il mercato del software per sistemi di programmazione e scheduling avanzati sta realizzando una crescita annua del 35%. *(Automation Research Corporation)*
- Data l'elevata richiesta di soluzioni integrate nel processo di produzione degli stampi Elexa stima che la soluzione proposta possa avere un notevole successo negli anni a venire

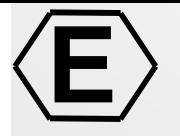

# *Conformita' del progetto e nostro giudizio*

•Il progetto in questione è di notevole interesse industriale visto che non esistono al riguardo soluzioni analoghe sul mercato •Il progetto risulta strategico per l'azienda visto che la realizzazione di sistemi di controllo è il suo primo mercato e che tale mercato si sta ormai consolidando al punto da non presentare evoluzioni significative ma solo di manutenzione

•Con la realizzazione del progetto vengono sicuramente conseguiti risultati all'avanguardia rispetto allo stato dell'arte poiché gran parte di questi sono già stati prodotti

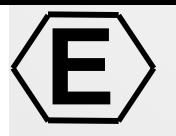

### *Scostamenti*

Rispetto alla pianificazione riportata nel capitolato tecnico non si riscontrano particolari scostamenti dal punto di vista delle attività da effettuare <sup>e</sup> dai risultati da produrre. Il modello prodotto è sufficientemente generale da poter essere utilizzato <sup>a</sup> livello sia di singola isola che <sup>a</sup> livello di fabbrica quando questa è delle dimensioni delle tipiche fabbriche di stampi.

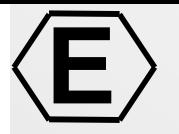

### *Conclusioni*

- Elexa e' entusiasta dei risultati ottenuti
- crede fermamente che il lavoro effettuato possa essere utilizzato in prodotti futuri

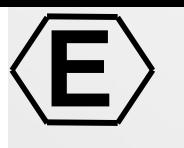

### Tecniche di Ottimizzazione *WP 3.1*

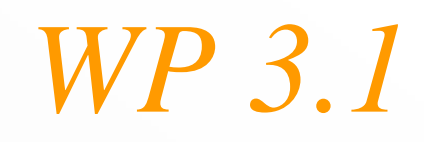

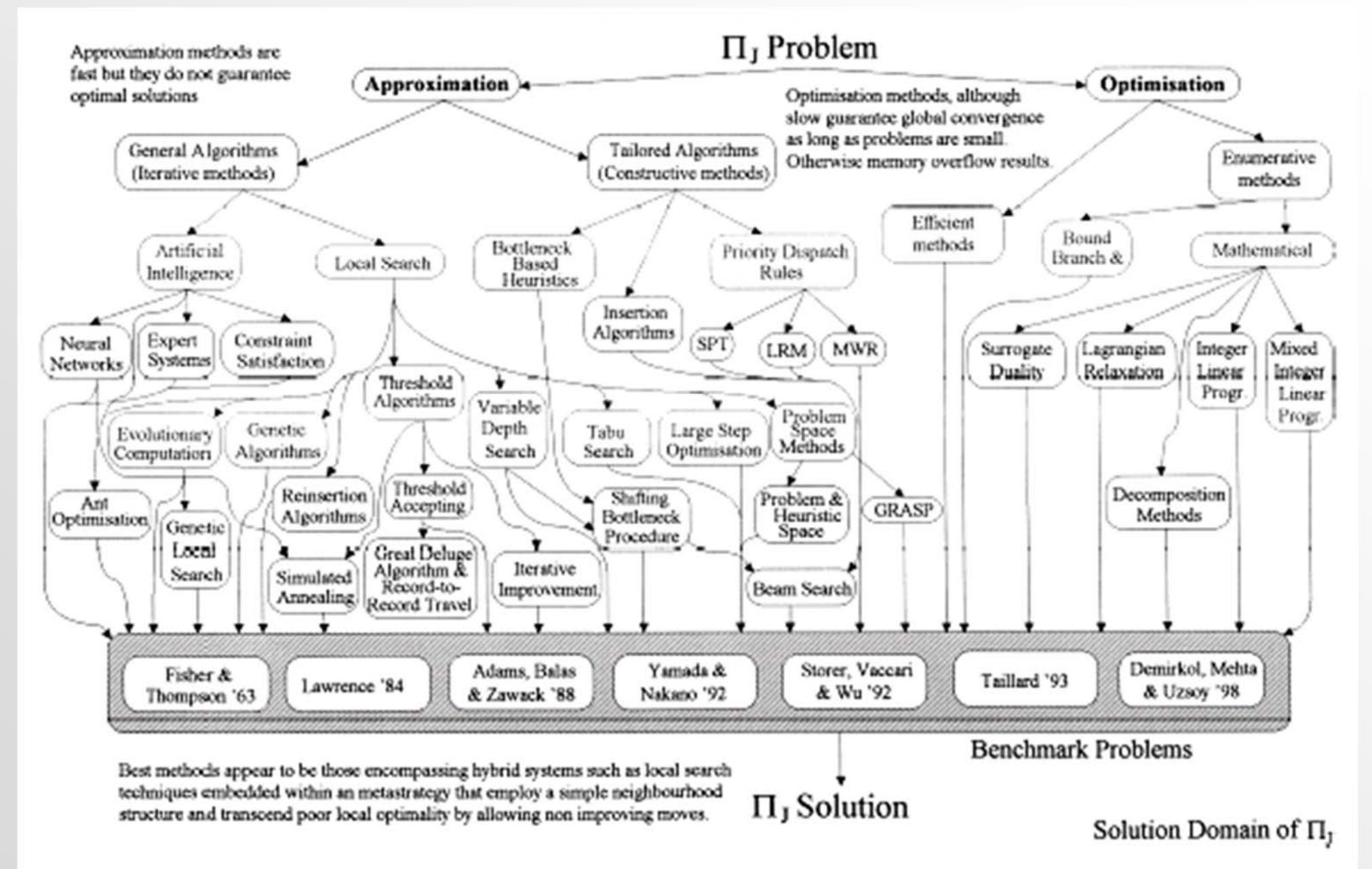

Fig. 1. The phases of  $\Pi$ , research.

Progetto SAMOPROS, primo CP

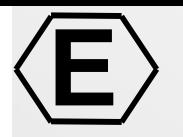

### *Complessita` computazionale*

- $\bullet$ • Complessita` : o(RN<sup>3</sup>), dove
	- $-$  R=n° di risorse utilizzate
	- N=no di task da ottimizzare
- Oltre i 50 task e` opportuno selezionare aleatoriamente un sottoinsieme di task ad ogni iterazione:
	- percSelezione tra 0 (nessun task) e 1 (tutti)
	- curve di Bezier

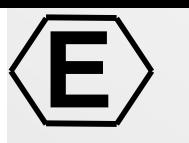

### *JCC - Java C++ Communication*

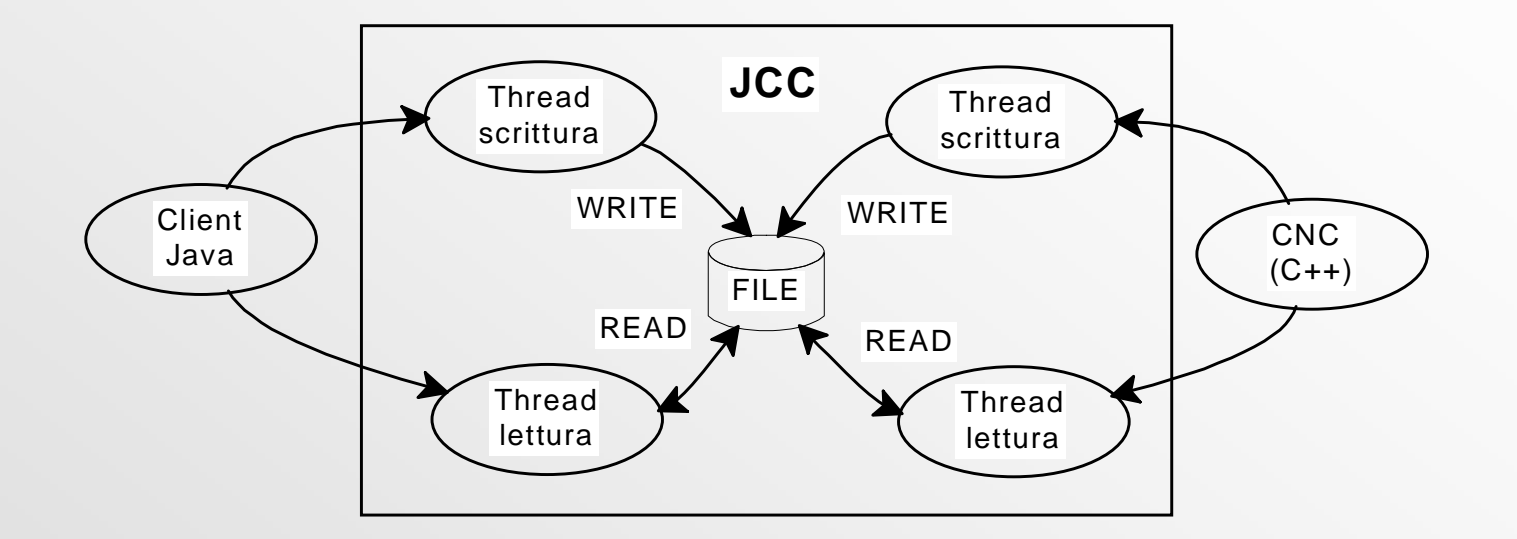